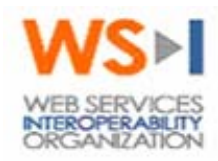

# **Testing Working Group**

## **Project:**

WS-I Analyzer Tool Functional Specification [Analyzer Tool Funtional Specification.doc]

### **Document Type:**

Technical Design Specification

### **Editor:**

Peter Brittenham, IBM

### **Contributors:**

Jim Clune, Parasoft Jacques Durand, Fujitsu Lucien Kleijkers, Microsoft Krishna Sankar, Cisco Systems Inc. Scott Seely, Microsoft Keith Stobie, Microsoft Graham Turrell, IBM

## **Last Edit Date:**

6/26/2003 8:32:00 PM

## **Document Status:**

Version 1.0

This is the Board Approval Draft release of this specification, voted to be submitted to WS-I board on June 26, 2003.

V1.0 July 25, 2003 **Page 1 of 58** 

## **Notice**

The material contained herein is not a license, either expressly or impliedly, to any intellectual property owned or controlled by any of the authors or developers of this material or WS-I. The material contained herein is provided on an "AS IS" basis and to the maximum extent permitted by applicable law, this material is provided AS IS AND WITH ALL FAULTS, and the authors and developers of this material and WS-I hereby disclaim all other warranties and conditions, either express, implied or statutory, including, but not limited to, any (if any) implied warranties, duties or conditions of merchantability, of fitness for a particular purpose, of accuracy or completeness of responses, of results, of workmanlike effort, of lack of viruses, and of lack of negligence. ALSO, THERE IS NO WARRANTY OR CONDITION OF TITLE, QUIET ENJOYMENT, QUIET POSSESSION, CORRESPONDENCE TO DESCRIPTION OR NON-INFRINGEMENT WITH REGARD TO THIS MATERIAL.

IN NO EVENT WILL ANY AUTHOR OR DEVELOPER OF THIS MATERIAL OR WS-I BE LIABLE TO ANY OTHER PARTY FOR THE COST OF PROCURING SUBSTITUTE GOODS OR SERVICES, LOST PROFITS, LOSS OF USE, LOSS OF DATA, OR ANY INCIDENTAL, CONSEQUENTIAL, DIRECT, INDIRECT, OR SPECIAL DAMAGES WHETHER UNDER CONTRACT, TORT, WARRANTY, OR OTHERWISE, ARISING IN ANY WAY OUT OF THIS OR ANY OTHER AGREEMENT RELATING TO THIS MATERIAL, WHETHER OR NOT SUCH PARTY HAD ADVANCE NOTICE OF THE POSSIBILITY OF SUCH DAMAGES.

## **License Information**

Use of this WS-I Material is governed by the WS-I Test License at http://www.wsi.org/licenses/test\_license\_draftobj.htm. By downloading these files, you agree to the terms of this license.

## **Feedback**

The Web Services-Interoperability Organization (WS-I) would like to receive input, suggestions and other feedback ("Feedback") on this work from a wide variety of industry participants to improve its quality over time.

By sending email, or otherwise communicating with WS-I, you (on behalf of yourself if you are an individual, and your company if you are providing Feedback on behalf of the company) will be deemed to have granted to WS-I, the members of WS-I, and other parties that have access to your Feedback, a non-exclusive, non-transferable, worldwide, perpetual, irrevocable, royalty-free license to use, disclose, copy, license, modify, sublicense or otherwise distribute and exploit in any manner whatsoever the Feedback you provide regarding the work. You acknowledge that you have no expectation of confidentiality with respect to any Feedback you provide. You represent and warrant that you have rights to provide this Feedback, and if you are providing Feedback on behalf of a company, you represent and warrant that you have the rights to provide Feedback on behalf of your company. You also acknowledge that WS-I is not required to review, discuss, use, consider or in any way incorporate your Feedback into future versions of its work. If WS-I does incorporate some or all of your Feedback in a future version of the work, it may, but is not obligated to include your name (or, if you are identified as acting on behalf of your company, the name of your company) on a list of contributors to the work. If the foregoing is not acceptable to you and any company on whose behalf you are acting, please do not provide any Feedback.

Feedback on this document should be directed to wsi-test-comments@ws-i.org.

V1.0 July 25, 2003 Page 2 of 58

## **Table of Contents:**

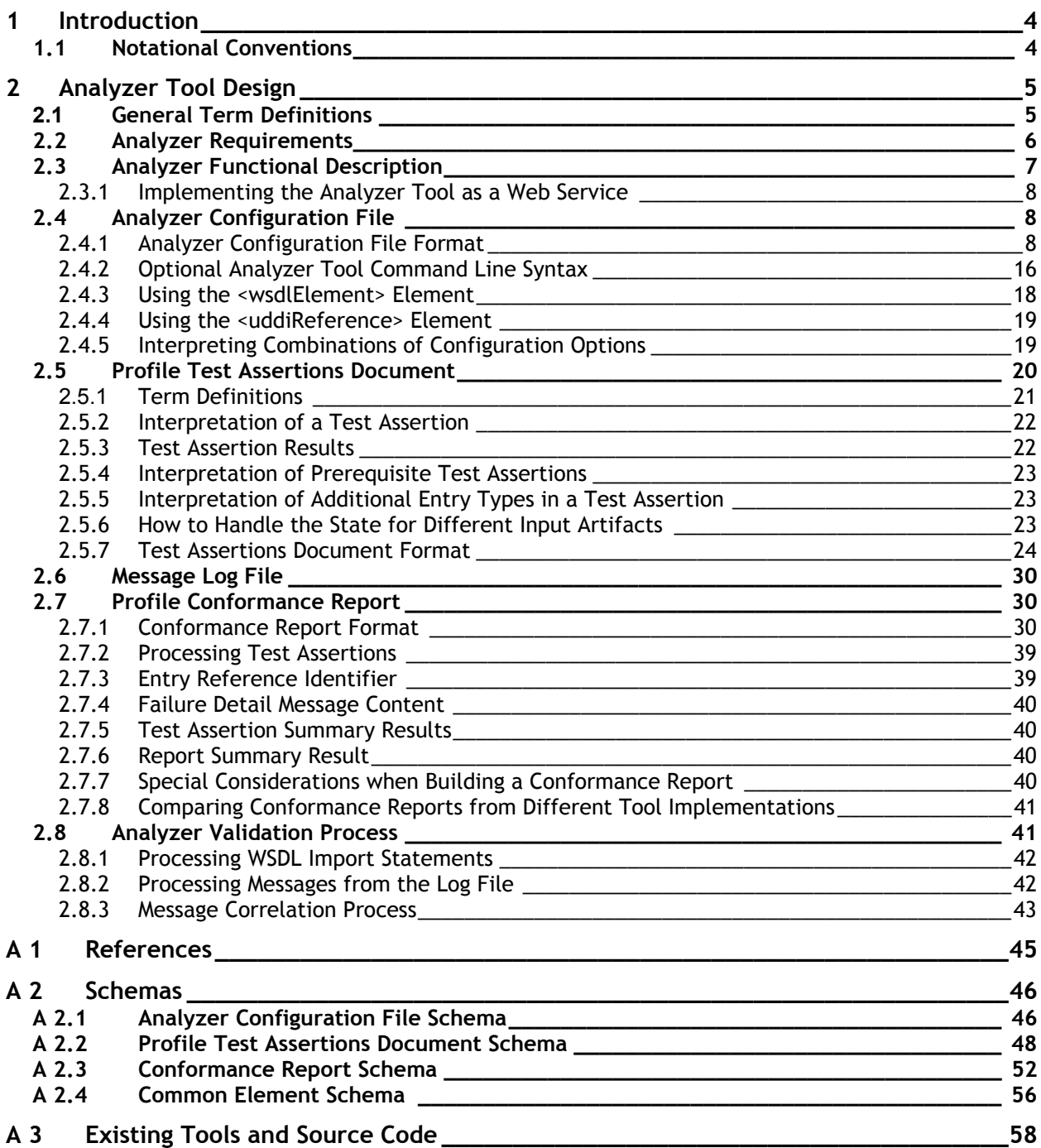

## 1 **Introduction**

The WS-I Test Tools Working Group is responsible for developing the supporting documentation and processes for WS-I Test Tool development, and the Test Materials used to test Web service implementations for conformance with a WS-I profile. Since the profiles will vary in content, the testing tools and supporting materials should be designed so that they can be easily enhanced to support new profiles while still supporting the existing profiles.

The Test Tools Architecture consists of a message monitor and an analyzer. The monitor is used to log the messages that were sent to and from a Web service. The analyzer is used to validate that the Web service interactions contained in the message log conform to a WS-I profile. The analyzer is responsible for validating all of its input artifacts. This includes the message log file from the monitor, the WSDLbased Web service description, and UDDI entries.

This document contains the design for Version 1.0 of the analyzer tool, which will be used for conformance testing of WS-I profiles. This specification is normative. Any Analyzer tool claiming to be WS-I conforming, should implement the design features of this specification according to the level of requirement (mandatory, recommended, optional), or should implement the design features of subsequent specifications for Analyzer versions beyond 1.0, when applicable.

### **1.1 Notational Conventions**

The following notational conventions are used in this document:

1. The keywords "MUST", "MUST NOT", "REQUIRED", "SHALL", "SHALL NOT", "SHOULD", "SHOULD NOT", "RECOMMENDED", "MAY", and "OPTIONAL" in this document are to be interpreted as described in RFC-2119.

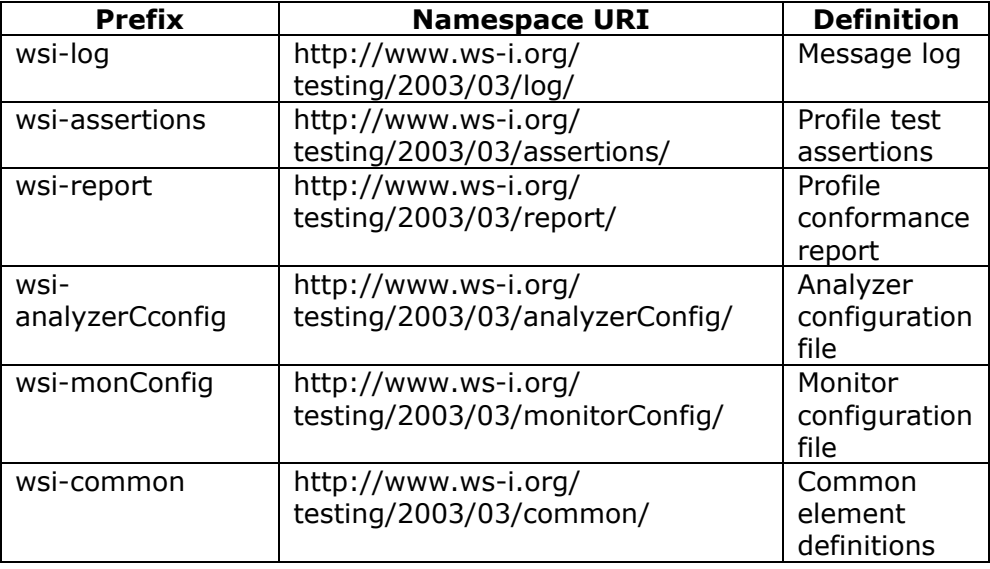

2. The following namespace prefixes are used throughout this document:

V1.0 July 25, 2003 Page 4 of 58

## **2 Analyzer Tool Design**

The purpose of the Analyzer tool is to validate the messages that were sent to and from a Web service. The analyzer is also responsible for verifying the description of the Web service. This includes the WSDL document that describes the Web service, and the XML schema files that describe the data types used in the WSDL service definition.

The analyzer tool has a defined set of input files, all of which are used to verify conformance to a profile definition.

- Analyzer configuration file
- Test assertion definition file
- Message log file
- WSDL for the Web service

The analyzer configuration file and test assertion definition file are described in greater detail in the subsequent sections of this document (sections 2.4 and 2.5).

The message log file contains the list of messages that were captured by the monitor tool. The content and format of this file is defined in [1].

The WSDL document that describes a Web service could be specified as a URL, or as an entry in a UDDI registry. If a UDDI entry is specified, then it MUST conform to the format defined in the *Using WSDL in a UDDI Registry* best practices document [2].

The output from the analyzer will be a report, which will indicate whether the input to the analyzer conforms to a specific WS-I profile. All deviations from the profile specification MUST be listed in the conformance report.

#### **2.1 General Term Definitions**

The following terms are used when describing the materials used as input to the analyzer:

**Artifact**: General term used to designate the material used as input to the analyzer. For the Basic Profile, there three types of artifacts:

- messages: materialized as log entries
- description: any material within WSDL files
- discovery: any material represented in UDDI, not including WSDL items

**Entry type:** An entry type is a sub-type of an artifact type. It defines the type of artifact data that should be analyzed.

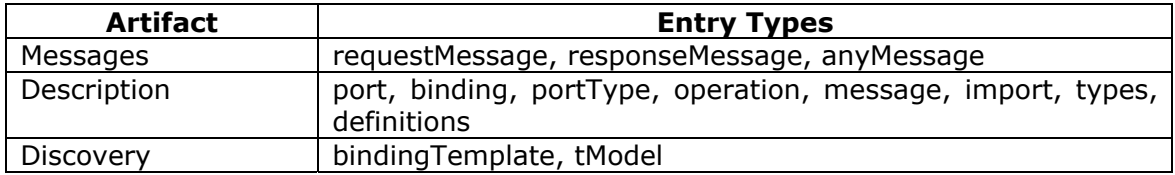

V1.0 July 25, 2003 Page 5 of 58

**Entry**: An entry is an instance of an entry type. The entry MUST be uniquely identified within the scope of the material used for a test analysis.

**Test Assertion:** A test assertion is a translation of a WS-I profile requirement into a statement verifiable by the analyzer.

#### **2.2 Analyzer Requirements**

This section contains a summary of the requirements for the analyzer tool. All implementations of the analyzer tool MUST adhere to these requirements.

#### • **Be able to activate or generate an analyzer instance based on a specified profile definition.**

This type of approach would delegate the responsibility for understanding each profile to the analyzer implementation. This isn't as good as having one versatile analyzer implementation that could configure itself based on a profile definition, but it is the most realistic approach.

As an example, in Java this could be done by having an Analyzer interface or abstract class that is implemented to provide support for a profile. A factory mechanism could be used to return the analyzer implementation based on the profile definition that was specified.

Analyzer analyzer = AnalyzerFactory.newAnalyzer(ProfileDefinition profile);

#### • **The input parameters for the analyzer tool MAY vary based on the profile definition that it supports.**

Future profile definitions may require additional input options beyond those that were required by the basic profile. An analyzer tool MUST be designed so that it is easy to add new parameters to an implementation.

#### • **The analyzer MUST provide a set of artifact validators.**

A validator is a function that verifies conformance of an artifact entry to a particular profile. Entity validators focus on the artifacts that are independent of the information in the message logs files. Examples of these validators are the UDDI and WSDL validators. The message validators are used to validate test assertions that are applicable to the messages that are sent to and from a Web service. Also, since the analyzer implementation is specific to a profile definition, the interface definition for the validators does not have to be determined at runtime.

The message validator needs to correlate request and response messages. Some test assertions will require analysis of the request and response message together. This requirement will imply that the message validators must be able to process request/response message pairs, instead of just single messages.

The analyzer MUST be designed so that each of the entity validators and all of the message validators can be invoked separately. For example, the WSDL validator should be able to validate any WSDL document independent of running

reserved.

the UDDI validation and the message validation functions. This could be accomplished by specifying input options that limit the number of validation functions that are used.

Also, an implementation MAY choose to design these functions so that can be used outside of the analyzer tool. For example, the message validators could be designed to process a single message that is outside the context of a log file. This would allow for interactive processing of messages, in addition to batch processing where a set of messages are read from a message log file.

#### • **An analyzer implementation for Version 1.0 MUST support the entire set of test assertions defined in the test assertion document for the Basic Profile.**

This means that an analyzer implementation MUST have a set of validators that will validate the complete set of test assertions for a specified profile.

#### • **An analyzer implementation MUST separate data processing functions from view functions.**

The primary functions of the analyzer are the validators which process the test assertions. These functions should not be tied directly to any GUI. This would allow the base implementation to use a command line interface, and it would also allow the analyzer functions to be enhanced to use different types of GUI interfaces.

#### • **The analyzer tool MUST produce the conformance report as it is specified in the analyzer functional specification.**

For example, given a set of inputs (profile definition, WSDL, message log file, etc.), all analyzer implementations should produce the same conformance report as output. The only differences should be the content that may contain implementation specific information.

## **2.3 Analyzer Functional Description**

The analyzer tool has two sets of functions. One is to validate the discovery and description artifacts for a Web service to ensure that they conform to a WS-I profile definition. The second function is to analyze artifacts related to the operation of a Web service to ensure that they conform to the profile definition. The second set of artifacts is the messages that are captured by the monitor in a message log file. The first function MUST be processed before the second function is started.

The following list is a functional overview of the analyzer tool for the Basic Profile V1.0:

- Process the input parameters to locate configuration file.
- Read the configuration file and process the options contained in this file.
- Read the test assertion definition file, which contains the test assertions for the profile.

V1.0 July 25, 2003 Page 7 of 58

- Process the discovery and description validation functions.
	- $\circ$  This includes reading the WSDL document and associated XML schema files to validate that the format and content of the document conforms to the profile definition.
- Run the message validation functions. These test assertions are processed for each message in a message log file.
	- $\circ$  For Basic Profile V1.0, this will include validating the transport, message protocol and message content.
- The analyzer must generate a conformance report. The contents of this report can be produced as each test assertion is processed or it can be generated when all of the validation functions have been processed.

The analyzer tool SHOULD be designed so that it can be easily enhanced to support new WS-I profiles. One way that this can be done is by implementing a core set of components, which are augmented by plugging in additional functions, which are used to process specific parts of a profile. The core function will include the basic required functions, such as processing the input parameters and producing the final conformance report.

## **2.3.1 Implementing the Analyzer Tool as a Web Service**

In addition to implementing the analyzer as a tool which can be executed on a specific platform, the analyzer MAY be implemented as a Web service. The input to the analysis Web service would be either a set of files or a URL list, which could be used to access the files. The output from the analyzer service would be the conformance report.

## **2.4 Analyzer Configuration File**

The analyzer tool MUST have a command line interface. When the analyzer tool is used on a command line, there SHOULD be at least one input option. This input option is used to reference the analyzer configuration file. The analyzer MAY be implemented to allow the use of a default configuration filename, so that the configuration file need not be specified on the command line. This is the format for the required command line interface:

analyzer –config <file-location>

| <b>Option</b> | <b>Definition</b>                                                                          |
|---------------|--------------------------------------------------------------------------------------------|
| -config       | This option contains a reference to the analyzer<br>configuration file. This can be a URL. |

## **2.4.1 Analyzer Configuration File Format**

The analyzer configuration file MUST contain the list of options for this tool. This file MAY also contain implementation specific configuration parameters.

The following two figures contain examples of analyzer configuration files. The first example references a Web service description in a WSDL document, and the second example references the service description in a UDDI entry.

V1.0 July 25, 2003 Page 8 of 58

| xml version="1.0" encoding="UTF-8"?                                                                                                    |
|----------------------------------------------------------------------------------------------------|
| <wsi-analyzerconfig:configuration <="" name="Sample Basic Profile Analyzer&lt;/td&gt;&lt;/tr&gt;&lt;tr&gt;&lt;td&gt;Configuration" td=""></wsi-analyzerconfig:configuration> |
| xmlns:wsi-analyzerConfig="http://www.ws-                                                                                                    |
| i.org/testing/2003/03/analyzerConfig/"                                                                                                    |
| xmlns:wsi-common="http://www.ws-i.org/testing//2003/03/common/">                                                                                                    |
| <wsi-common: description="" lang="en" xml:=""></wsi-common:>                                                                                                    |
| This file contains a sample of the configuration file for                                                                                                    |
| the Basic Profile Analyzer, which can be used with the                                                                                                    |
| other sample files.                                                                                                    |
|                                                                                                    |
|                                                                                                    |
| <wsi-analyzerconfig:verbose>false</wsi-analyzerconfig:verbose>                                                                                                    |
| <wsi-analyzerconfig:assertionresults <="" messageentry="false" td="" type="all"></wsi-analyzerconfig:assertionresults>                                                       |
| failureMessage="true"/>                                                                                                    |
| <wsi-analyzerconfig:reportfile location="report.xml" replace="true"></wsi-analyzerconfig:reportfile>                                                                         |
| <wsi-common:addstylesheet href="/common/xsl/report.xsl"></wsi-common:addstylesheet>                                                                                          |
|                                                                                                    |
| <wsi-analyzerconfig:testassertionsfile></wsi-analyzerconfig:testassertionsfile>                                                                                              |
| /common/profiles/BasicProfileTestAssertions.xml                                                                                                    |
|                                                                                                    |
| <wsi-analyzerconfig:logfile correlationtype="endpoint"></wsi-analyzerconfig:logfile>                                                                                         |
| traceLog.xml                                                                                                    |
|                                                                                                    |
| <wsi-analyzerconfig:wsdlreference></wsi-analyzerconfig:wsdlreference>                                                                                                    |
| <wsi-analyzerconfig:wsdlelement <="" td="" type="port"></wsi-analyzerconfig:wsdlelement>                                                                                     |
| parentElementName="RetailerService"                                                                                                    |
| namespace="http:///RetailerService.wsdl">                                                                                                    |
| LocalIBMRetailerPort                                                                                                    |
|                                                                                                    |
| <wsi-analyzerconfig:wsdluri></wsi-analyzerconfig:wsdluri>                                                                                                    |
| /common/samples/RetailerService.wsdl                                                                                                    |
|                                                                                                    |
|                                                                                                    |
|                                                                                                    |

**Figure 1. Example Analyzer Configuration File Using Direct WSDL Reference** 

```
<?xml version="1.0" encoding="UTF-8"?>
<wsi-analyzerConfig:configuration name="Sample Basic Profile Analyzer 
Configuration" 
    xmlns:wsi-analyzerConfig="http://www.ws-
i.org/testing/2003/03/analyzerConfig/"
    xmlns:wsi-common="http://www.ws-i.org/testing//2003/03/common/">
  <wsi-common:description xml:lang="en">
   This file contains a sample of the configuration file for 
   the Basic Profile Analyzer, which can be used with the 
   other sample files. 
  </wsi-common:description>
```
V1.0 July 25, 2003 Page 9 of 58

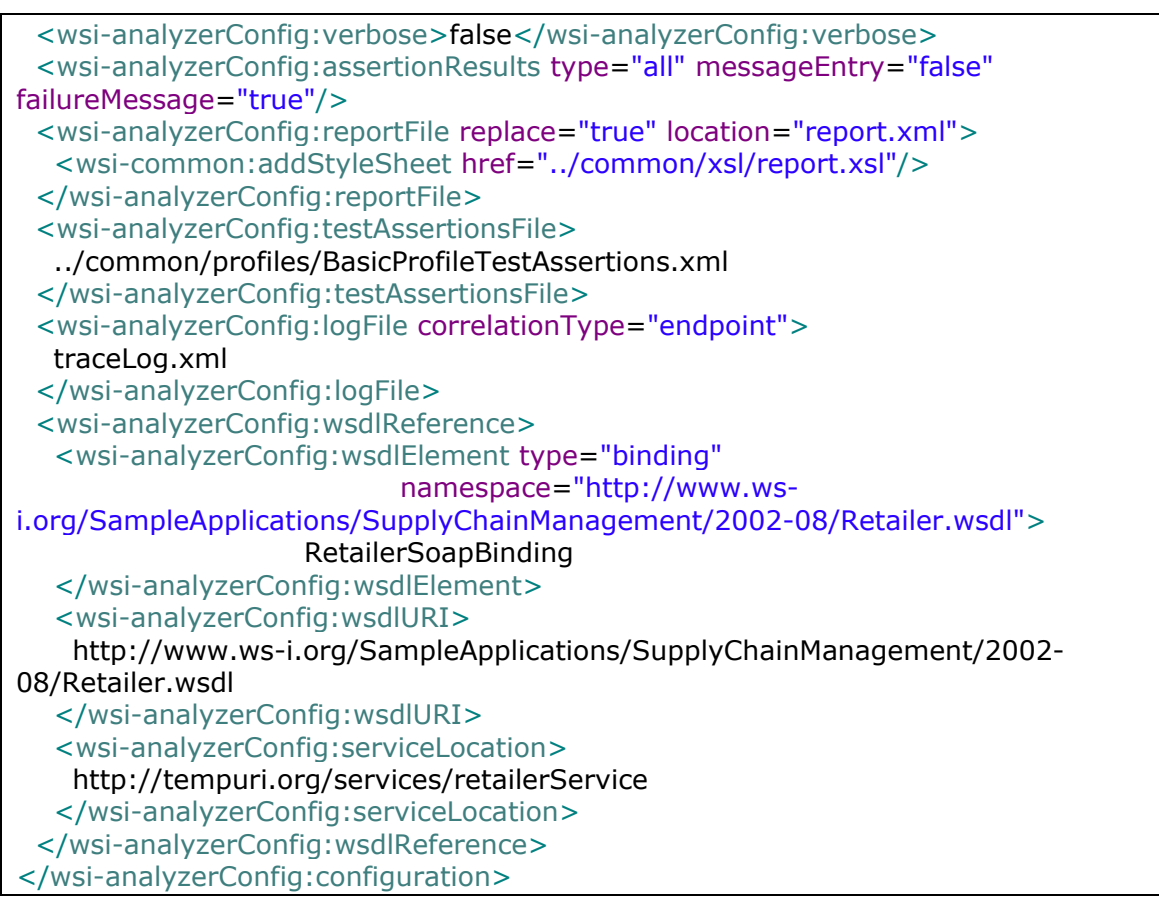

**Figure 2. Example Analyzer Configuration File Using Service Location** 

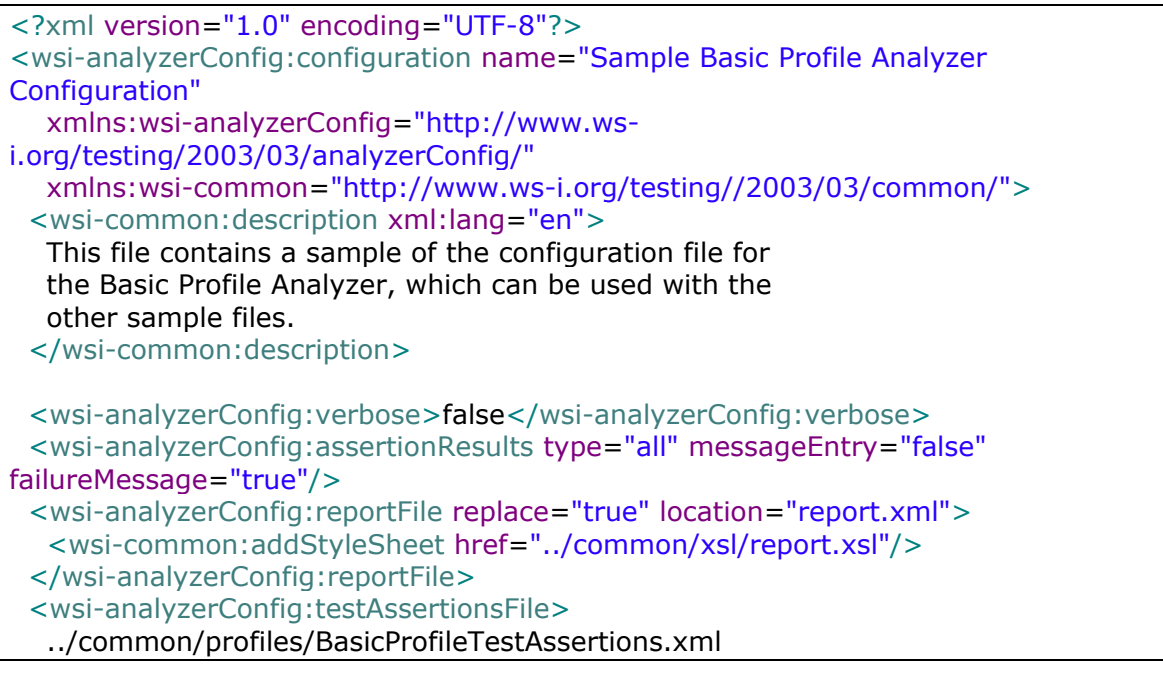

V1.0 July 25, 2003 Page 10 of 58

| <wsi-analyzerconfig:logfile correlationtype="endpoint"></wsi-analyzerconfig:logfile>        |
|---------------------------------------------------------------------------------------------|
| traceLog.xml                                                                                |
|                                                                                             |
| <wsi-analyzerconfig:uddireference></wsi-analyzerconfig:uddireference>                       |
| <wsi-analyzerconfig:wsdlelement <="" td="" type="binding"></wsi-analyzerconfig:wsdlelement> |
| namespace="http:///Retailer.wsdl">                                                          |
| RetailerSoapBinding                                                                         |
|                                                                                             |
| <wsi-analyzerconfig:uddikey type="tModelKey"></wsi-analyzerconfig:uddikey>                  |
| analyzerConfig:uddiKey>                                                                     |
| <wsi-analyzerconfig:inquiryurl></wsi-analyzerconfig:inquiryurl>                             |
| http://tempuri.org/uddi/inquiryapi                                                          |
|                                                                                             |
|                                                                                             |
|                                                                                             |

**Figure 3. Example of Analyzer Configuration File Using UDDI Reference** 

**Note:** If the analyzer tool is deployed as a Web service, then this file could be used as one of the input messages for the service. The output would be a copy of the console log and the conformance report file.

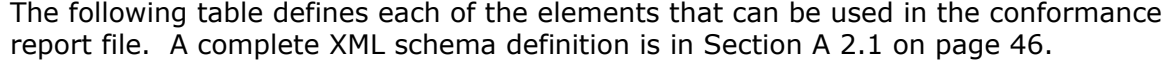

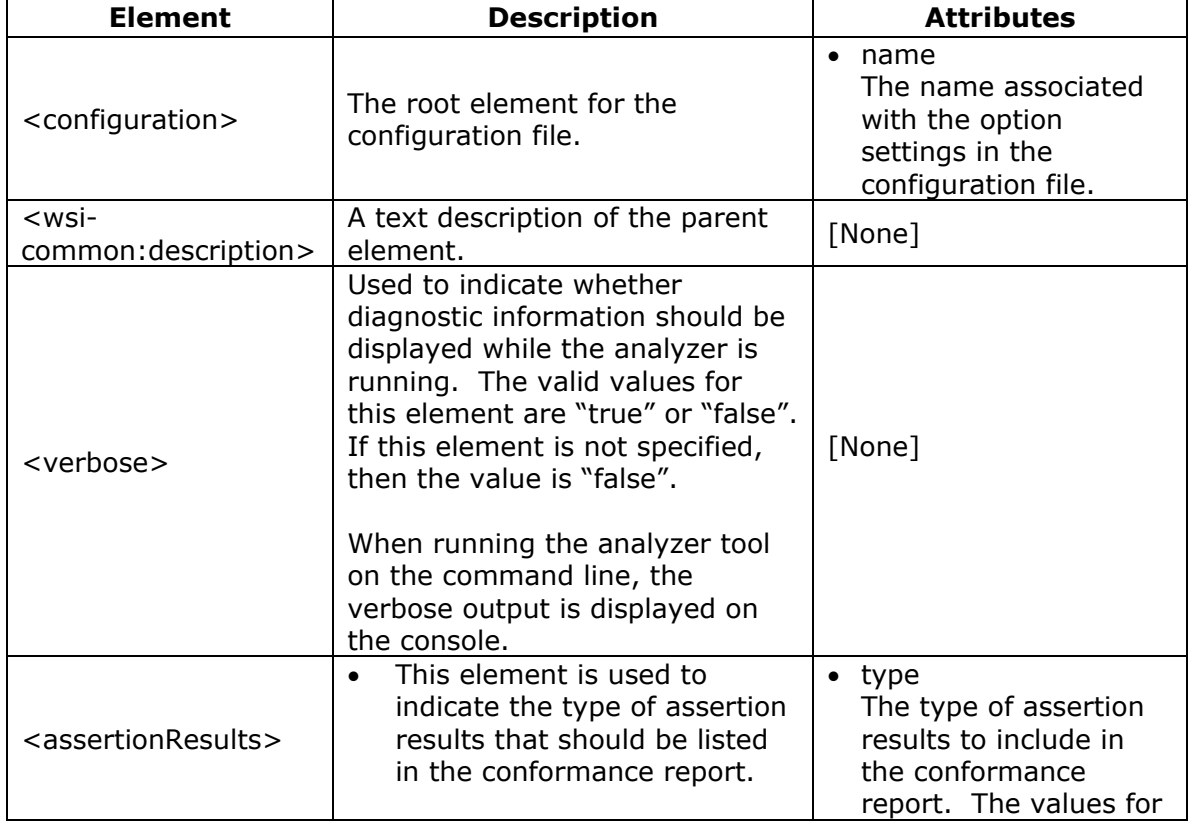

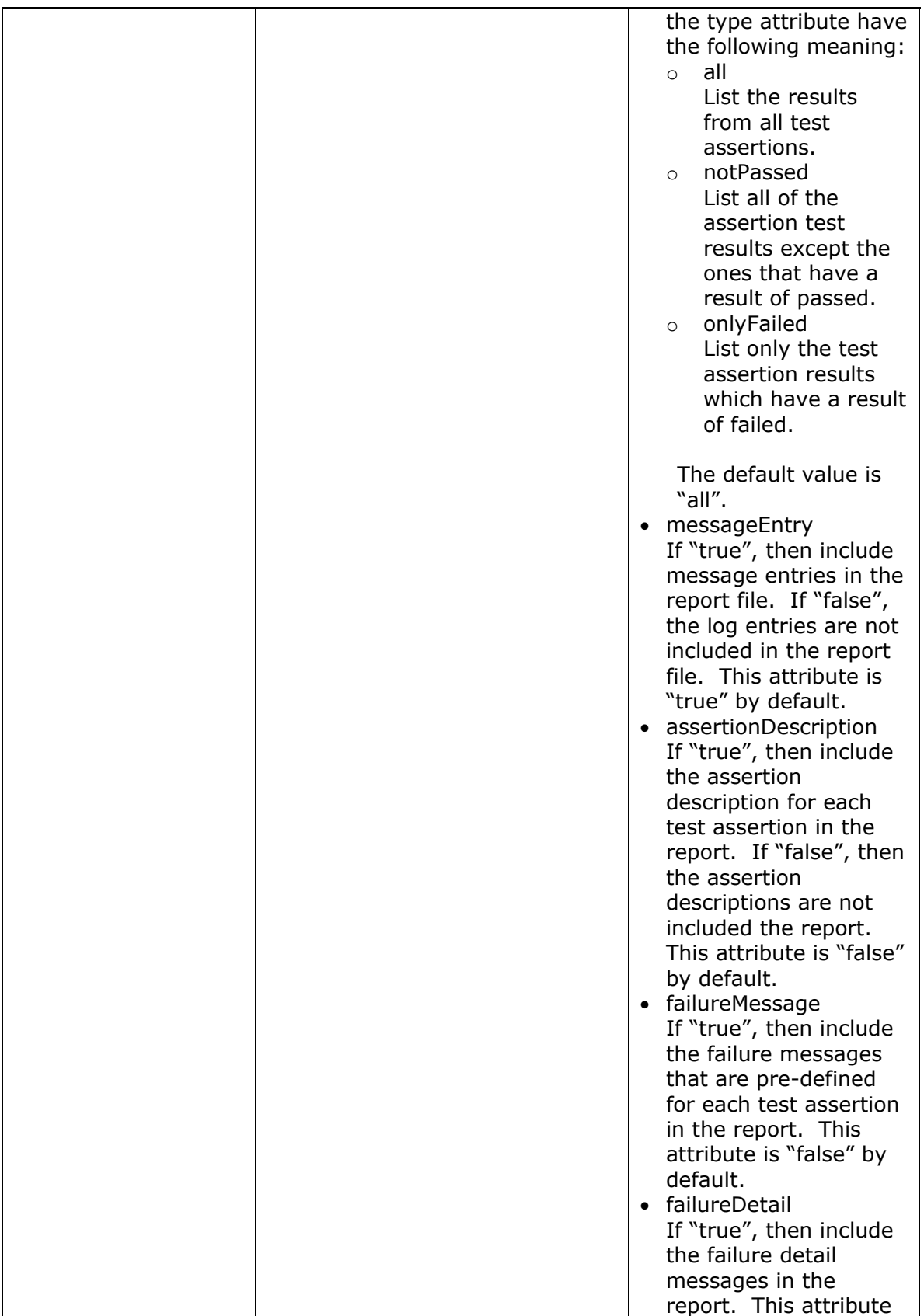

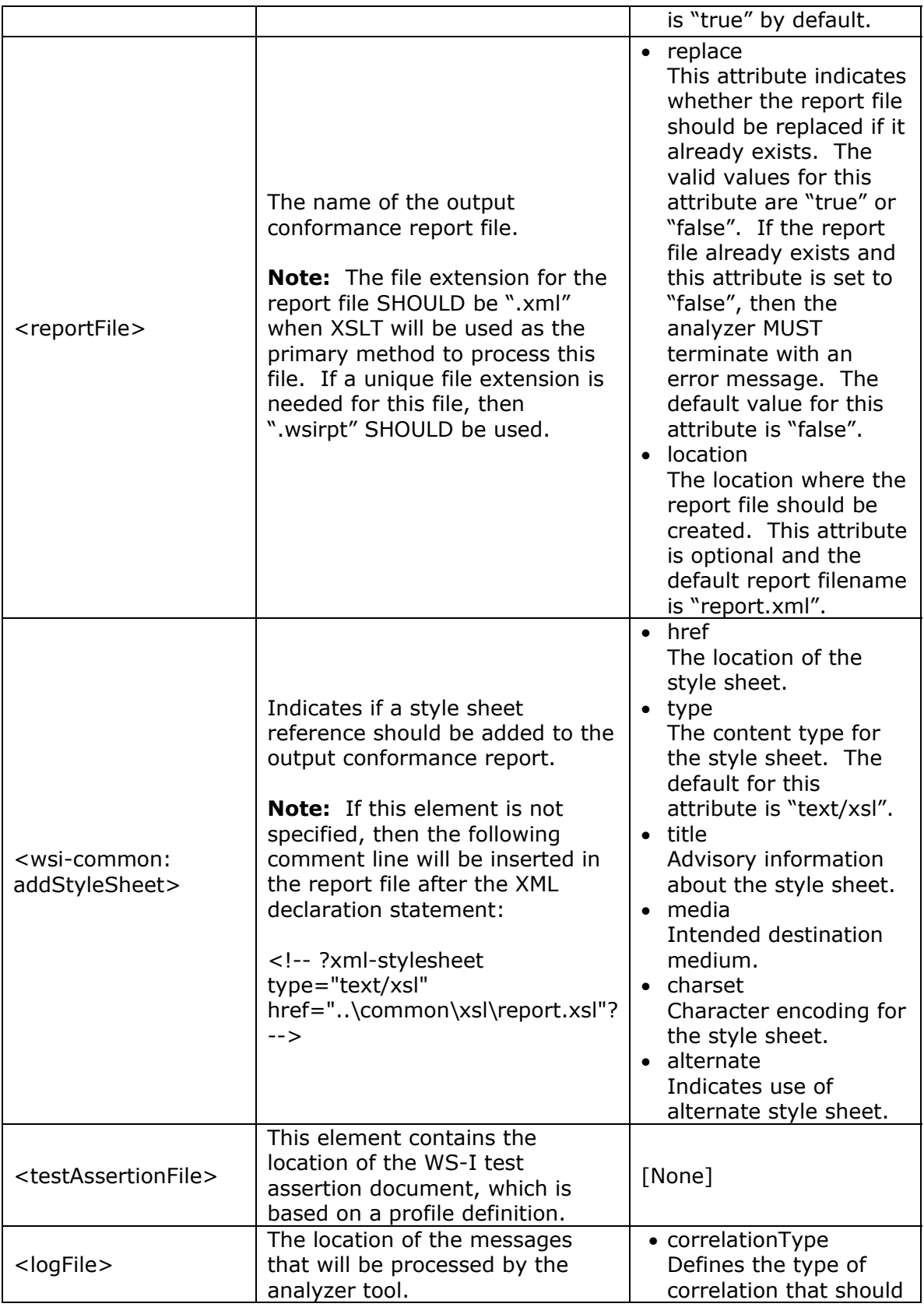

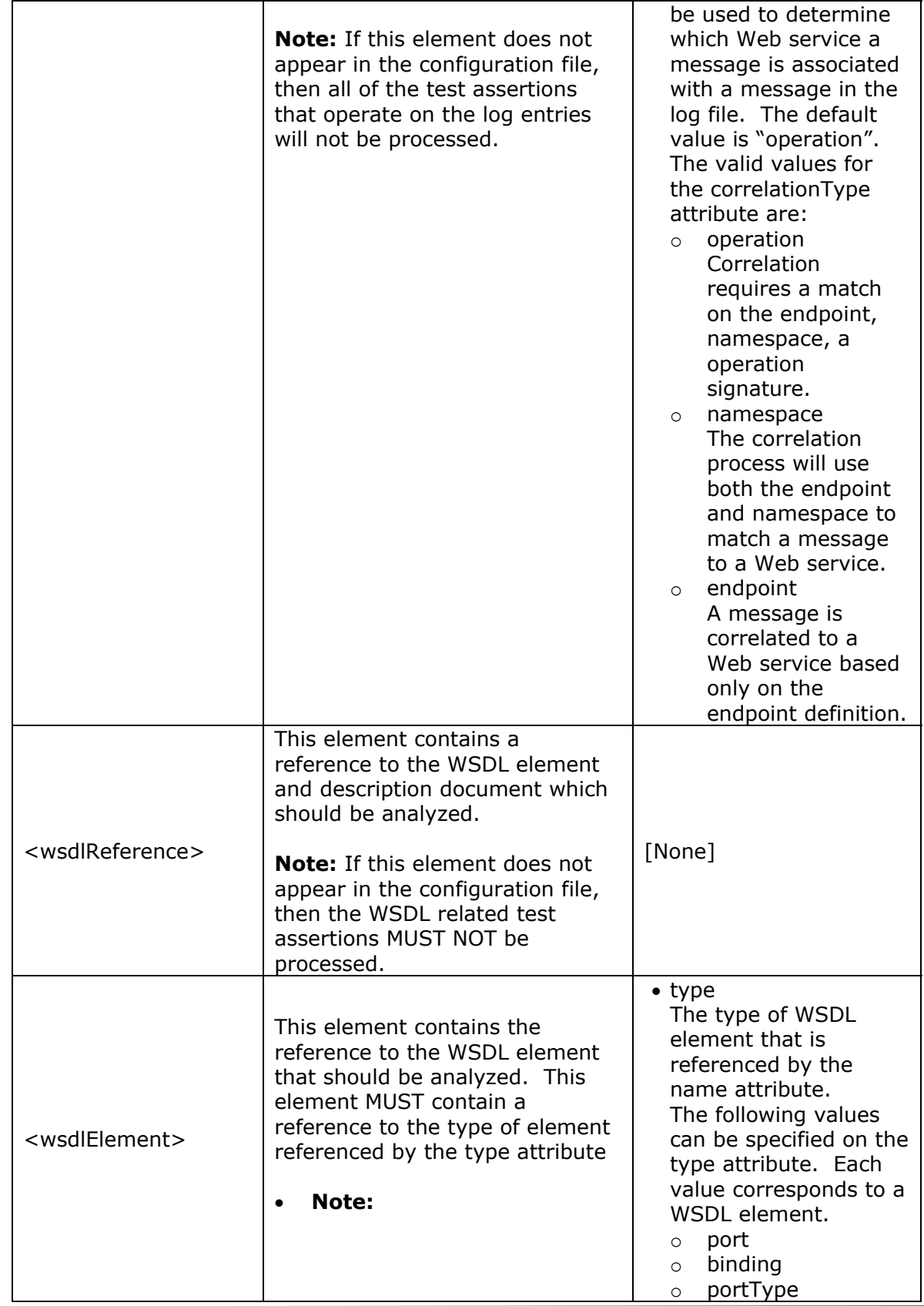

V1.0 July 25, 2003 Page 14 of 58

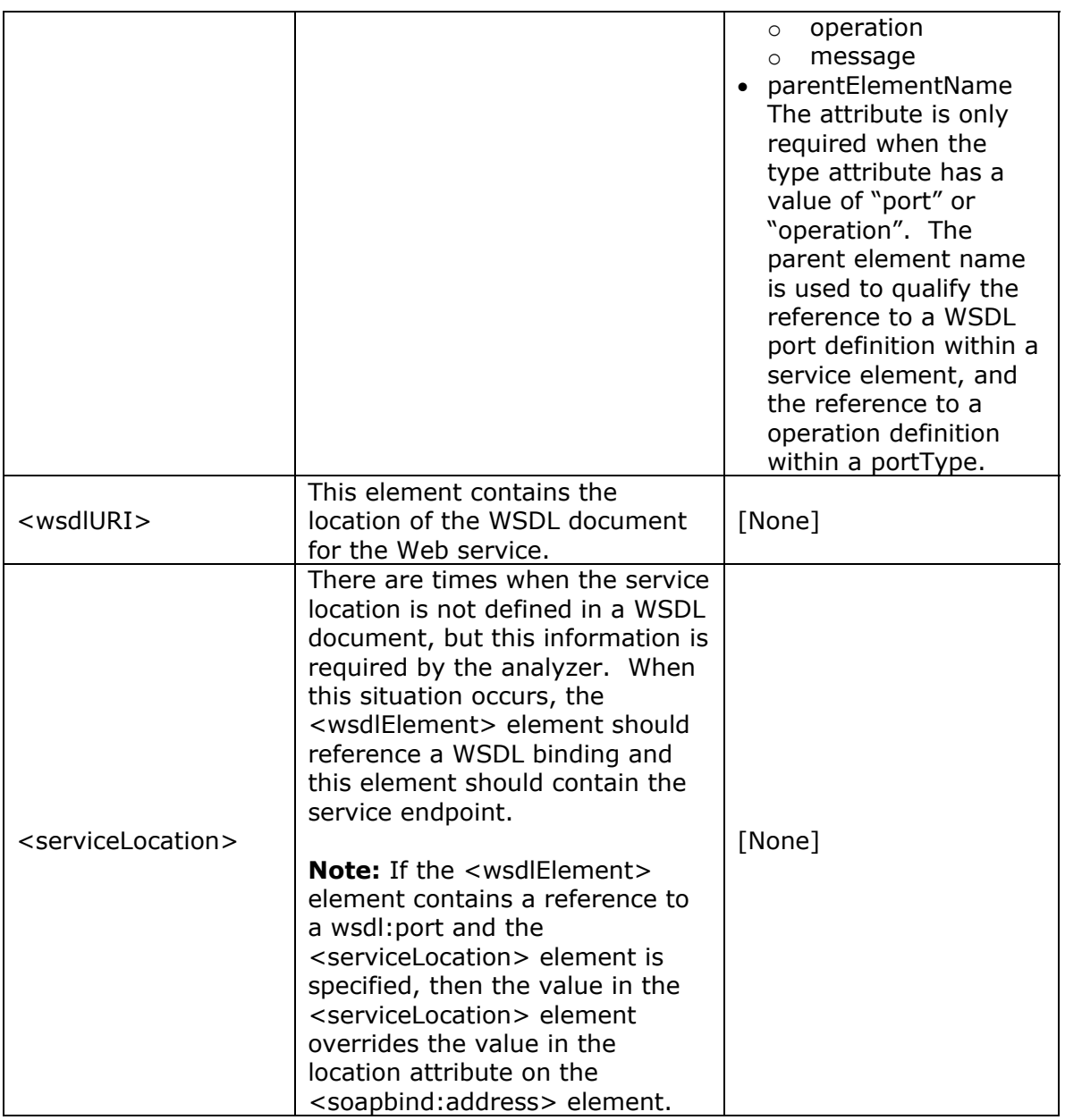

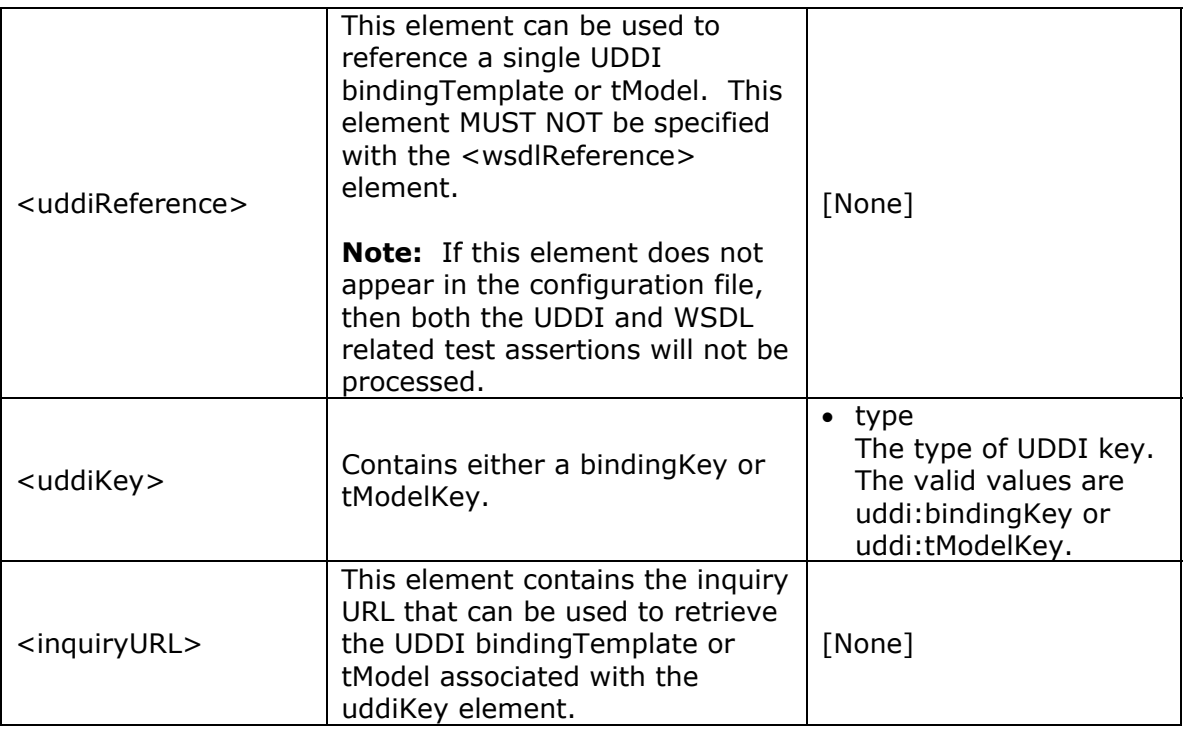

## **2.4.2 Optional Analyzer Tool Command Line Syntax**

An implementation of the analyzer tool MAY provide additional command line options, but it is not required. For a user who is just starting to use this tool, command line options could be easier to use.

The command line options MUST have the same meaning as the options defined in the configuration file. All command line options override the options that are specified in the configuration file.

```
 analyzer –config <file-location> 
          -verbose true | false 
          -assertionResults all | notPassed | onlyFailed 
          -messageEntry true | false 
          -assertionDescription true | false 
          -failureMessage true | false 
          -failureDetail true | false 
          -reportFile <file-location> 
          -replace true | false 
          -addStyleSheet <href> [<type> [<title> [<media> 
                         [<charset> [<alternate>]]]]]
          -testAssertionFile <file-location> 
          -logFile <file-location> 
          -correlationType <correlationType> 
         -wsdlElement <name> <type> <namespace> [<parentName>]
           [-wsdlURI <file-location> 
           [-serviceLocation <service-endpoint>] | 
          -uddiKeyType <keyType> -uddiKey <keyValue>
           -inquiryURL <inquiryURL>]
```
The following table contains a definition of the command line options for this tool.

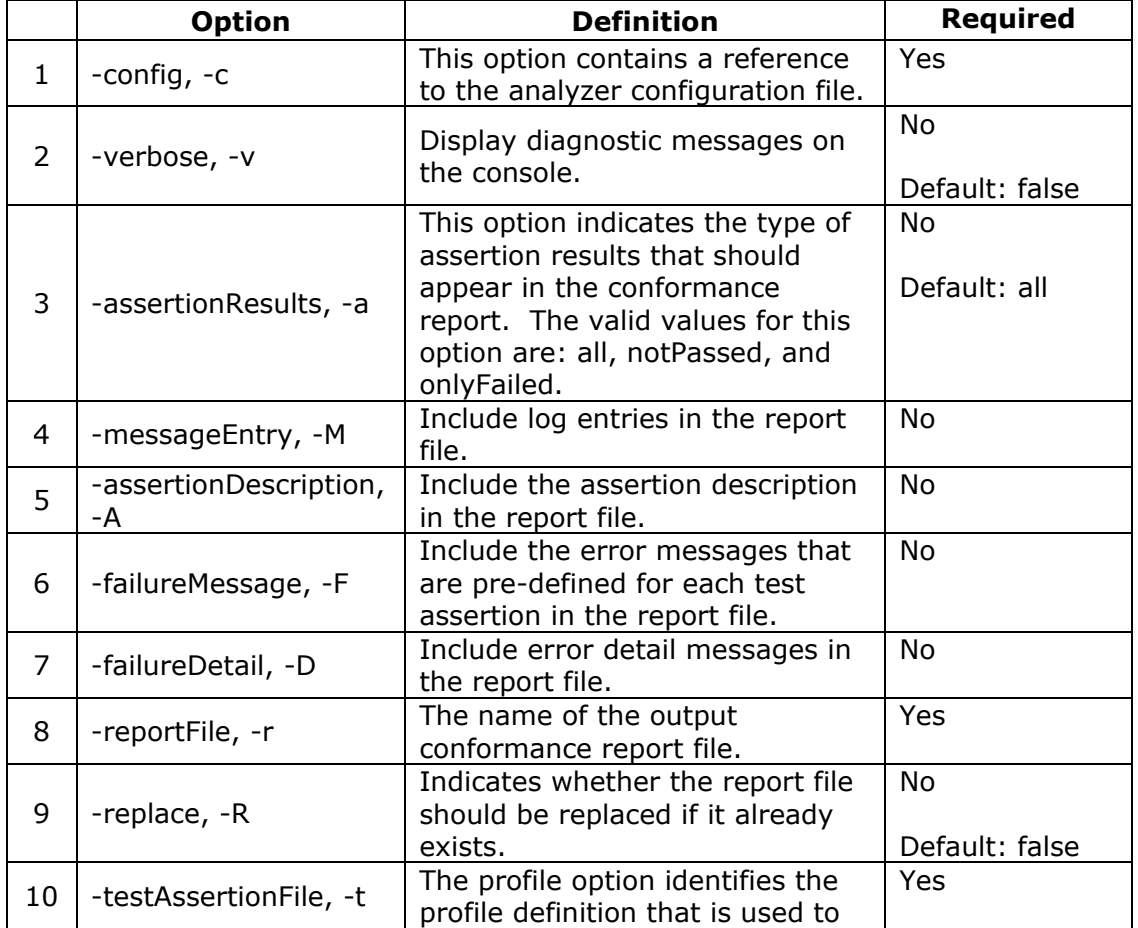

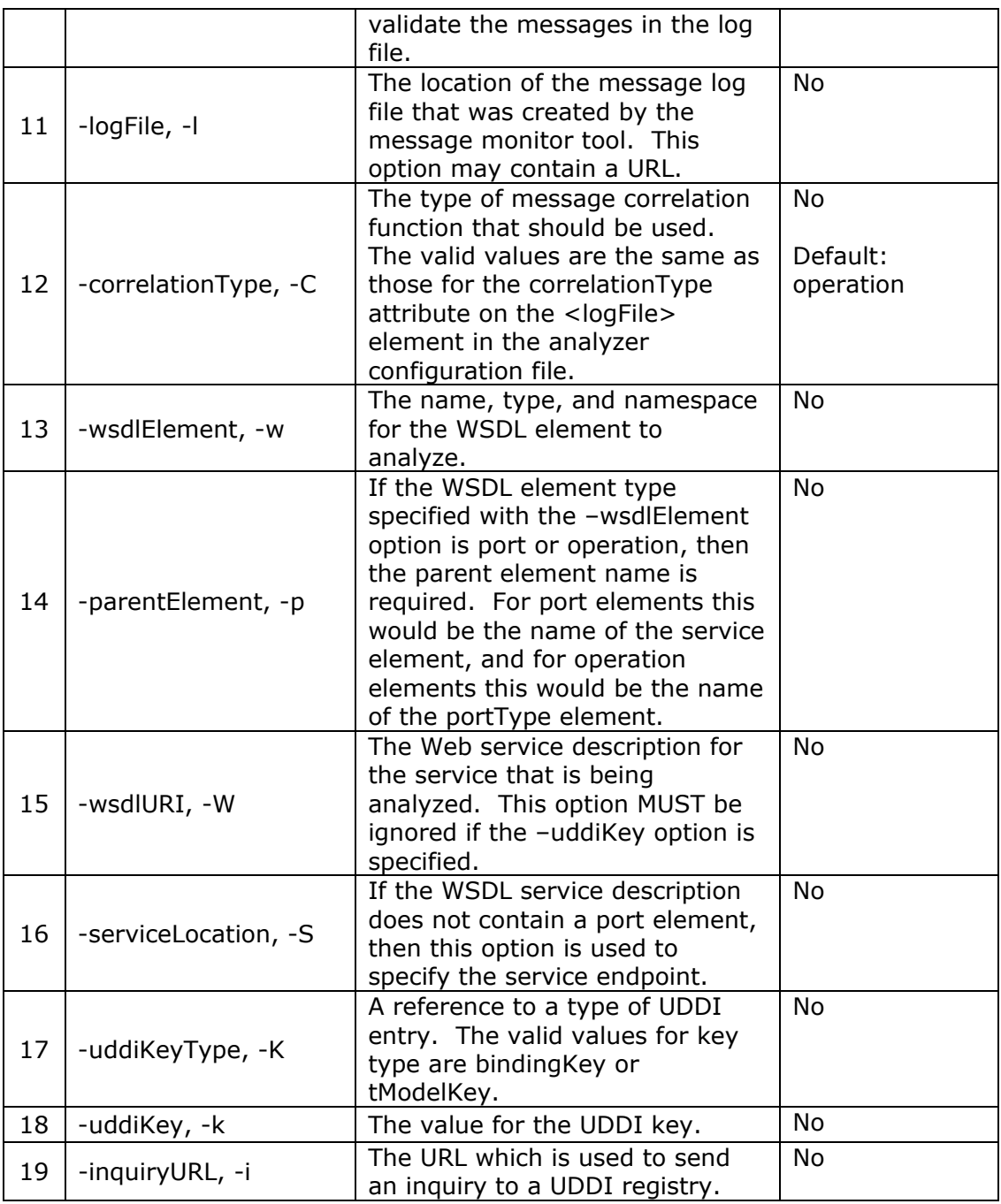

#### **2.4.3 Using the <wsdlElement> Element**

The <wsdlElement> element contains both a name and type attribute. The name attribute contains the name of the WSDL element that should be analyzed, and the type attribute indicates the type of WSDL element that should be analyzed. Since the element definitions in a WSDL document are referential, the element that is specified indicates the point at which the WSDL related analysis will begin.

For example, if the <wsdlElement> element references a <wsdl:port> element, then the analyzer will process the <wsdl:port>, the <wsdl:binding> referenced by the

<wsdl:port>, the <wsdl:portType> referenced by the <wsdl:binding>, and the <wsdl:operation> and <wsdl:message> elements referenced by the <wsdl:portType>. If the <wsdlElement> element references a <wsdl:portType> element, then the only elements that will be analyzed are the <wsdl:portType> and the <wsdl;operation> and <wsdl:message> elements that it references.

The following table lists the WSDL elements that can be analyzed and the other WSDL elements that will be analyzed when that type of element is specified.

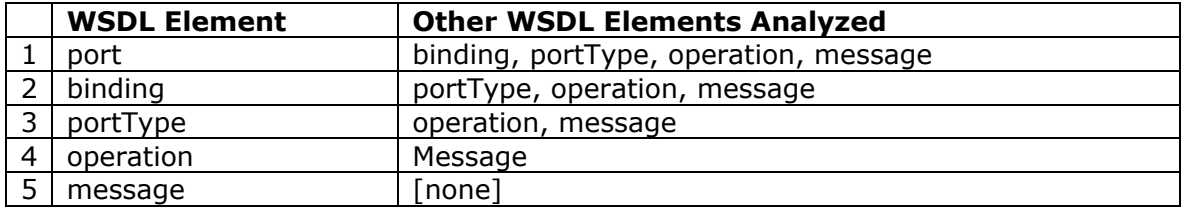

### **2.4.4 Using the <uddiReference> Element**

The <uddiReference> element can be used to reference either a UDDI bindingTemplate or tModel. A bindingTemplate may contain a link to one or more tModels. When the <uddiReference> element contains a reference to a bindingTemplate, at least one of the tModels referenced by the bindingTemplate must be associated with a WSDL service description.

When processing the <uddiReference> element, if the <uddiKey> element references a bindingTemplate then both the bindingTemplate and the tModel with the reference to the WSDL service description MUST be processed. If the <uddiKey> element contains a reference to a tModel, then only the tModel MUST be processed. Since a tModel contains a reference to a <wsdl:binding>, the WSDL binding and the elements that it references (i.e. portType, operation and message elements) will alos be processed by the analyzer.

## **2.4.5 Interpreting Combinations of Configuration Options**

The test assertion document for the Basic Profile defines three primary artifacts: messages, description, and discovery. These three artifacts correlate to the <logFile>, <wsdlReference> and <uddiReference> elements, respectively. The following rules MUST be used when processing these configuration elements:

- If only the <logFile> element is specified, then all of the messages in a log file are processed by the analyzer. Any test assertions that had a Web service description defined for a secondary entry type will be bypassed.
- The <wsdlReference> and <uddiReference> elements can not be specified together.
- If only the <uddiReference> element is specified, then the test assertions for both the description and discovery artifacts are processed.
- If only the <wsdlReference> element is specified, then the test assertions for just the description artifact are processed.
- If the <logFile> and <wsdlReference> elements are specified, then the test assertions for both the messages and description artifacts are processed. If the

<wsdlElement> element contains a reference to a WSDL port or the <serviceLocation> element is specified, and there are messages for more than one Web service in the log file, then only the messages that are associated with specified Web service will be analyzed.

- If the <logFile> and <uddiReference> elements are specified, then the test assertions for the messages, description and discovery artifacts are processed. If the <uddiKey> element contains a reference to a bindingTemplate and there are messages for more than one Web service in the log file, then only the messages that are associated with specified Web service will be analyzed.
- If the <logFile> element is specified with either a <wsdlReference> or a <uddiReference> and they do not contain a service location (i.e. wsdl:port element reference, uddi:bindingTemplate reference, or <serviceLocation> element), then the analyzer MUST terminate after processing the configuration options.
- If a <uddiReference> element contains a <wsdlElement> element, then the type attribute value MUST be "binding". If it is not, then the analyzer MUST terminate after processing the configuration options.
- If a <serviceLocation> element is specified within a <wsdlReference> element, the <wsdlElement> element MUST contain a reference to either a <wsdl:port> or <wsdl:binding>. If it does not, then the analyzer MUST terminate after processing the configuration options. If the <wsdlElement> element contains a reference to a <wsdl:port>, then the value in the <serviceLocation> element is used instead of the value of the <soapbind:address> element within the <wsdl:port> element.
- If a <serviceLocation> element is specified within a <uddiReference> element, the <wsdlElement> element MUST contain a reference to a <wsdl:binding>. If it does not, then the analyzer MUST terminate after processing the configuration options. If the <uddiKey> element contains a reference to a <uddi:bindingTemplate>, then the value in the <serviceLocation> element is used instead of the value of the <uddi:accessPoint> element within the <uddi:bindingTemplate>.
- A <uddiReference> element may contain a reference to a <uddi:bindingTemplate> which references more than one <uddi:tModel> that are categorized as "wsdlSpec", or a <uddi:tModel> that references more than one <wsdl:binding>. When these conditions exist, the <wsdlElement> element with a type attribute value of "binding" SHOULD be used to indicate which <wsdl:binding> element to analyze.
- When a <uddiReference> element contains a valid <wsdlElement> element and the referenced <uddi:bindingTemplate> or <uddi:tModel> contains a reference to more than one <wsdl:binding>, if the specified <wsdl:binding> can not be found then the analyzer MUST terminate after detecting this condition.

## **2.5 Profile Test Assertions Document**

The WS-I Basic Profile working group defines the profile definition file for the Basic Profile. The Testing Tools working group translates the requirements into test assertions. The profile test assertions document MUST contain all of the information that is required to validate conformance of artifacts to the WS-I basic profile definition and that is required by the analyzer architecture. A test assertion is an encoding of requirements defined in the profile document. They can represent part of a requirement, a single requirement, or more than one requirement. The test assertion document MUST be used by the analyzer to control its processing.

#### **2.5.1 Term Definitions**

The following terms are used when describing a test assertion. Each of these terms is always related to a particular test assertion:

**Primary Entry Type:** The primary entry type for a test assertion is the entry type that is singled out by the context, as being the main object of the test assertion. An instance of the primary entry type for this test assertion is called a primary entry for this test assertion. The test assertion result (i.e. its conformance statement) will be about primary entries (even though reported errors may provide details on the associated non-primary entries.) This means there will be as many pass-or-fail results for this test assertion, as there are qualified instances of the primary entry type in the input material to the Analyzer. A test assertion definition MUST define a unique primary entry type.

**Secondary Entry Type**: A secondary entry type is any entry that is required to process a test assertion, but is not the primary target of the test assertion. A test assertion MAY define one or more secondary entry types.

**Qualified Instance**: Test material artifact entry that matches the context of a test assertion.

**Context**: Intuitively, the context of a test assertion defines which test material artifacts are relevant to – or qualified for – a test assertion. A context in a test assertion is a pre-condition that entries of one or more entry types must satisfy in order to qualify and process the test assertion. When more than one entry type is defined in a test assertion (primary and secondary types), the context normally defines how to correlate the entries instances of these types, so that the right secondary entries will be associated with the primary entry.

**Assertion Description**: The assertion description for a test assertion is the actual profile requirement to which a qualified entry is expected to conform.

**Pre-requisites:** A test assertion may refer to pre-requisite test assertions. The intuitive meaning of pre-requisites is that when verifying the test assertion over an entry, in case this entry (or related secondary entries) did not satisfy the prerequisite test assertions for this test assertion, then the outcome of the test assertion verification would be meaningless. Consequently, a test assertion should never be evaluated for an entry, if the entry (or related secondary entries) the relevant pre-requisite test assertions didn't pass.

**Referenced Profile Requirements**: A test assertion (TA) normally has references to one or more profile requirements, labeled as Rxxxx in the Basic Profile definition. Each profile requirement that is referenced by a TA falls into one of two categories or "roles":

• **Target profile requirement**: This type of profile requirement is verified by the TA. If the conformance report shows that some entry material fails this assertion, it means that this entry does not conform to some of the target requirements

(the details of the error message will distinguish which one, in case there are several.)

• **Collateral profile requirement**: This type of profile requirement is NOT verified by the TA, but instead, can be assumed by someone implementing the TA. In other words, the verification procedure for this TA can be designed assuming that the material in input will satisfy the collateral requirements (if it is a MUST) or may satisfy (if it is a MAY or SHOULD). The difference with "pre-requisites" as defined in this specification is that collateral requirements may concern other material than the primary entry for the TA. For example, verifying that a UDDI tModel has the expected category, will assume that another tModel be present to represent this category (another profile requirement), which will condition the verification. If this collateral requirement is not satisfied (e.g. if an associated test assertion has failed in the report), then the outcome of the assuming TA should not be relied upon, or in case of failure, the collateral requirement should be investigated as a possible cause. It may also be that the collateral requirements are not verified by any TA, but are just mentioned for a better understanding of the target requirement. This is often the case when the collateral requirement is a MAY or a SHOULD, in which case it means that the verification of the target requirement MUST handle such possibilities.

## **2.5.2 Interpretation of a Test Assertion**

The following terms are used when describing how to interpret a test assertion for a set of entries:

- A primary entry for a test assertion is said to **qualify** for the test assertion (or be applicable) if the primary entry (and its related secondary entries, if any) satisfies the context of the test assertion, and also satisfies the pre-requisites for the test assertion. The test assertion will only be verified (its assertion condition evaluated) on qualified entries.
- A primary entry for a test assertion is said to **pass** the test assertion if the primary entry is qualified for the test assertion, and primary entry (and its related secondary entries, if any) also satisfies the condition of this test assertion.
- A primary entry for a test assertion is said to **fail** the test assertion if the primary entry is qualified for this test assertion, and the primary entry (and its related secondary entries, if any) does NOT satisfy the condition of this test assertion.

## **2.5.3 Test Assertion Results**

When a test assertion is processed it will complete with one of the following results:

- **passed**
	- A test assertion completed its check without detecting any errors.
- **failed**

A test assertion detected an error.

## • **warning**

A test assertion failed, but the type attribute for the test assertion indicated that it was "recommended", not "required". This type of failure will not affect the overall conformance result.

### • **notApplicable**

The test assertion was not processed because it did not match the qualification criteria or a prerequisite test assertion failed.

### • **missingInput**

The test assertion was not processed based on the input parameters that were specified (i.e. the input required to process the test assertion was missing).

#### **2.5.4 Interpretation of Prerequisite Test Assertions**

A test assertion may contain a reference to one or more prerequisite test assertions. If any of the prerequisite test assertions has a result of **failed** or **notApplicable**, then the current test assertion MUST NOT be processed and MUST be assigned a result of **notApplicable**. If any of the prerequisite test assertions have a result of **missingInput**, then the current test assertion MUST NOT be processed and MUST be assigned a result of **missingInput**. This means that a test assertion should only be processed when all of the prerequisite test assertions have a result of **passed**.

### **2.5.5 Interpretation of Additional Entry Types in a Test Assertion**

A test assertion will always contain a primary entry type, but in some cases additional entry instances will be needed to process a test assertion. The additional entry types are specified in the <additionalEntryType> element. When processing a test assertion, if the additional entry types were not provided as input to the analyzer, then the test assertion MUST NOT be processed and it MUST be given a result of **notApplicable**.

### **2.5.6 How to Handle the State for Different Input Artifacts**

There are certain situations where the input artifacts for the analyzer are in a nontypical state, such as an empty log file or incomplete WSDL description. The following table contains a list of input artifact states and a definition of how the analyzer should handle these states.

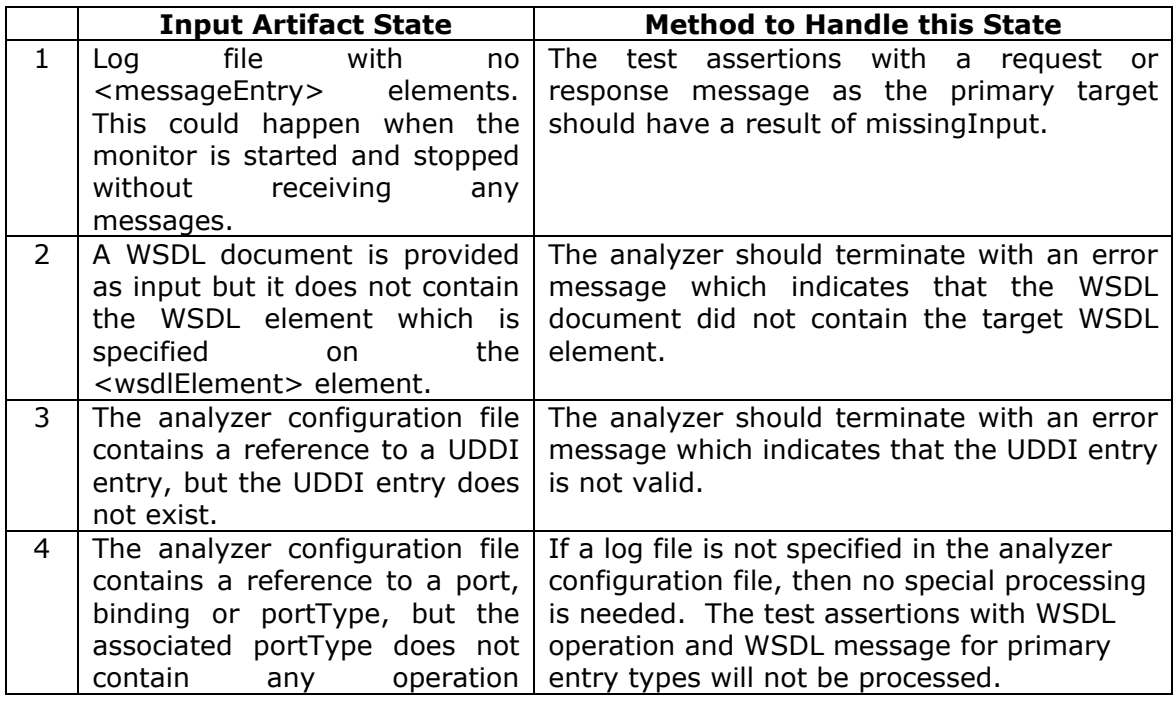

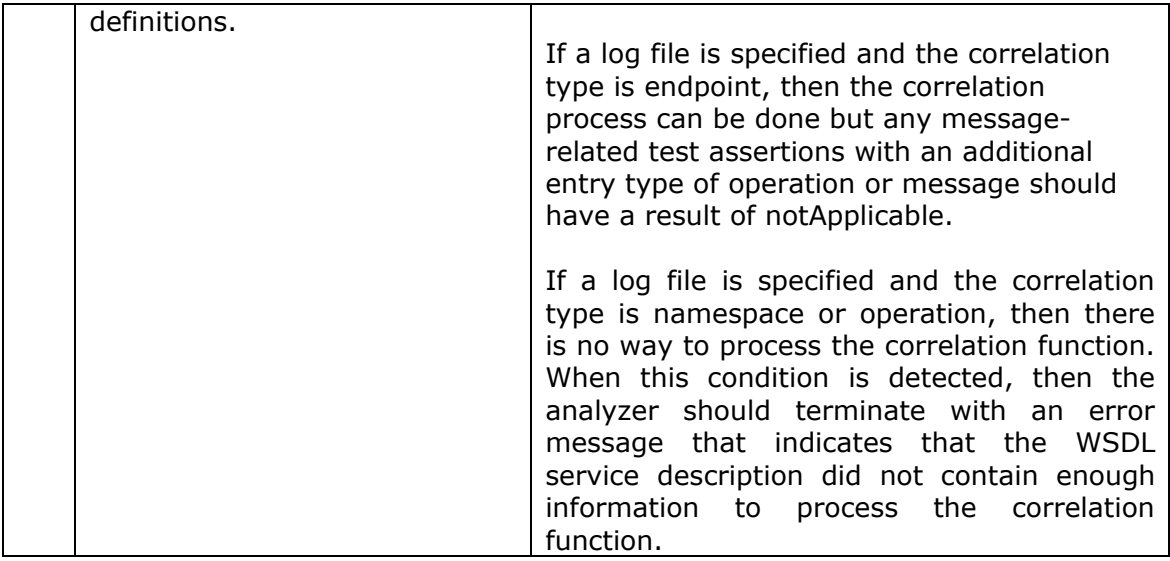

### **2.5.7 Test Assertions Document Format**

The format of the test assertions document follows that used by the profile definition. Since the profile definition document requirements are grouped by artifacts, the test assertion document is also grouped by artifacts. Each artifact section contains a list of specification references and a list of test assertions.

The following figure contains a portion of the profile test assertion document for the Basic Profile.

```
<?xml version="1.0" encoding="UTF-8"?>
<!--?xml-stylesheet type="text/xsl" href="assertions.xsl"?-->
<profileAssertions name="Basic Profile Test Assertions" 
   xmlns="http://www.ws-i.org/testing/2003/03/assertions/" 
   xmlns:wsi-common="http://www.ws-i.org/testing/2003/03/common/" >
  <wsi-common:description xml:lang="en">
   This document contains the test assertions for the 
   WS-I Basic Profile definition. These test assertions are 
   used by the analyzer testing tool to determine if 
   a Web service is conformant to the Basic Profile. 
  </wsi-common:description>
  <profileList>
   <profile id="BP1" name="Basic Profile" version="1.0" revision="15" 
      location="http://members.ws-
i.org/dman/Document.phx/Private+Folders/Community+Folder/Working+Groups/WS
Basic+Profile/Profile/v1.0/BasicProfile-1.0-ED.html"/>
  </profileList>
  <artifact type="discovery"> 
   <specificationReferenceList>
```

```
 <specification name="The UDDI Version 2.04 API Published Specification, Dated 
19 July 2002" 
      location="http://www.uddi.org/pubs/ProgrammersAPI-V2.04-Published-
20020719.pdf"/>
     <specification name="UDDI Version 2.03 Data Structure Reference, Published 
Specification, Dated 19 July 2002"
      location="http://www.uddi.org/pubs/DataStructure-V2.03-Published-
20020719.pdf"/>
     <specification name="Version 2.0 UDDI XML Schema 2001"
      location="http://www.uddi.org/schema/uddi_v2.xsd"/>
   </specificationReferenceList>
   <wsi-common:description xml:lang="en">
     The Basic Profile requires support for UDDI V2.0. 
   </wsi-common:description>
   <testAssertion id="WSI5001" entryType="tModel" type="required" 
enabled="false">
     <context>For each web service definition that is published in a UDDI 
registry.</context>
     <assertionDescription>A UDDI tModel element which represents a conformant 
Web service 
     type must use WSDL as the description language. The uddi:overviewDoc 
element 
     must contain a uddi:overviewURL element which contains a reference to 
     a conformant WSDL binding. The uddi:overviewURL in a uddi:tModel must use 
the convention defined in the 
UDDI best practices document to resolve to a wsdl:binding.</assertionDescription>
     <failureMessage>The UDDI tModel does not reference a WSDL based Web 
service 
     definition.</failureMessage>
     <failureDetailDescription>tModel key</failureDetailDescription>
     <additionalEntryTypeList>
      <messageInput>none</messageInput>
      <wsdlInput>none</wsdlInput>
     </additionalEntryTypeList>
     <prereqList/>
     <referenceList>
      <reference profileID="BP1">R3002</reference>
     </referenceList>
     <comments></comments>
   </testAssertion>
   <!-- Other test assertions for the discovery artifact would go here -->
  </artifact>
  <!-- Other artifacts would appear here -->
</profileAssertions>
```
#### **Figure 4. Example Profile Test Assertion Document**

The elements in this document are defined in the following table. A complete XML schema definition is in Section A 2.2 on page 48.

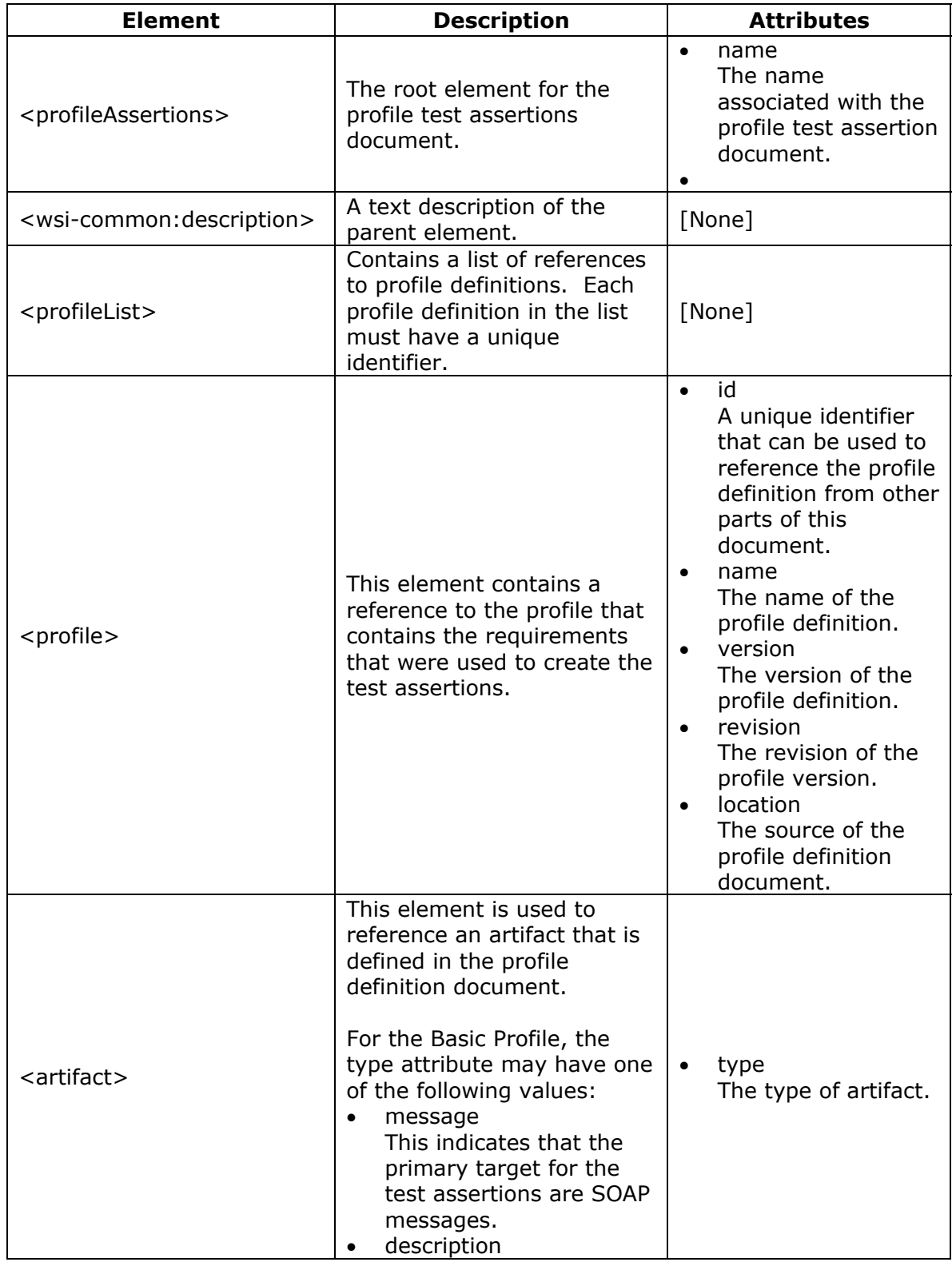

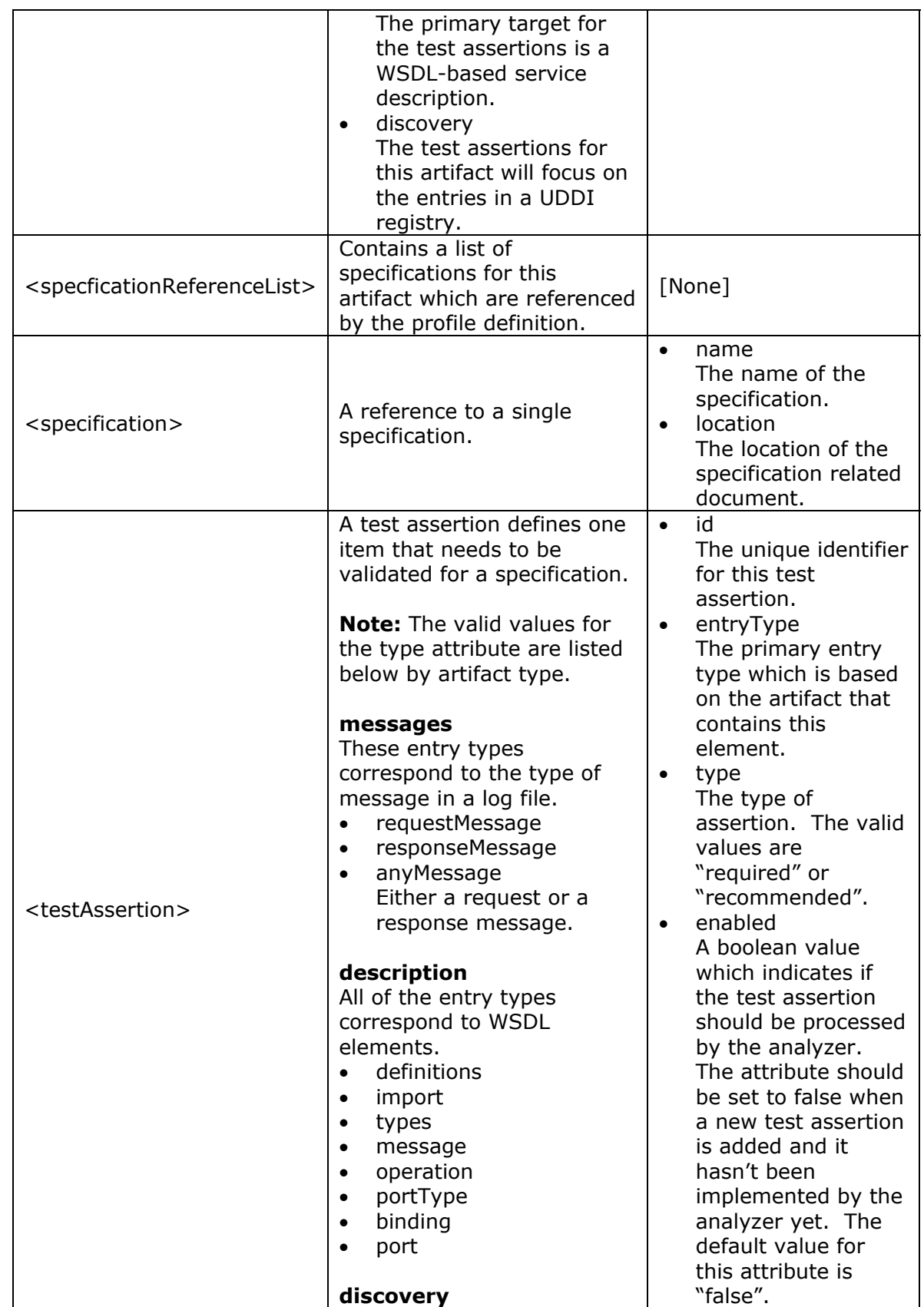

V1.0 July 25, 2003 **Page 27 of 58** 

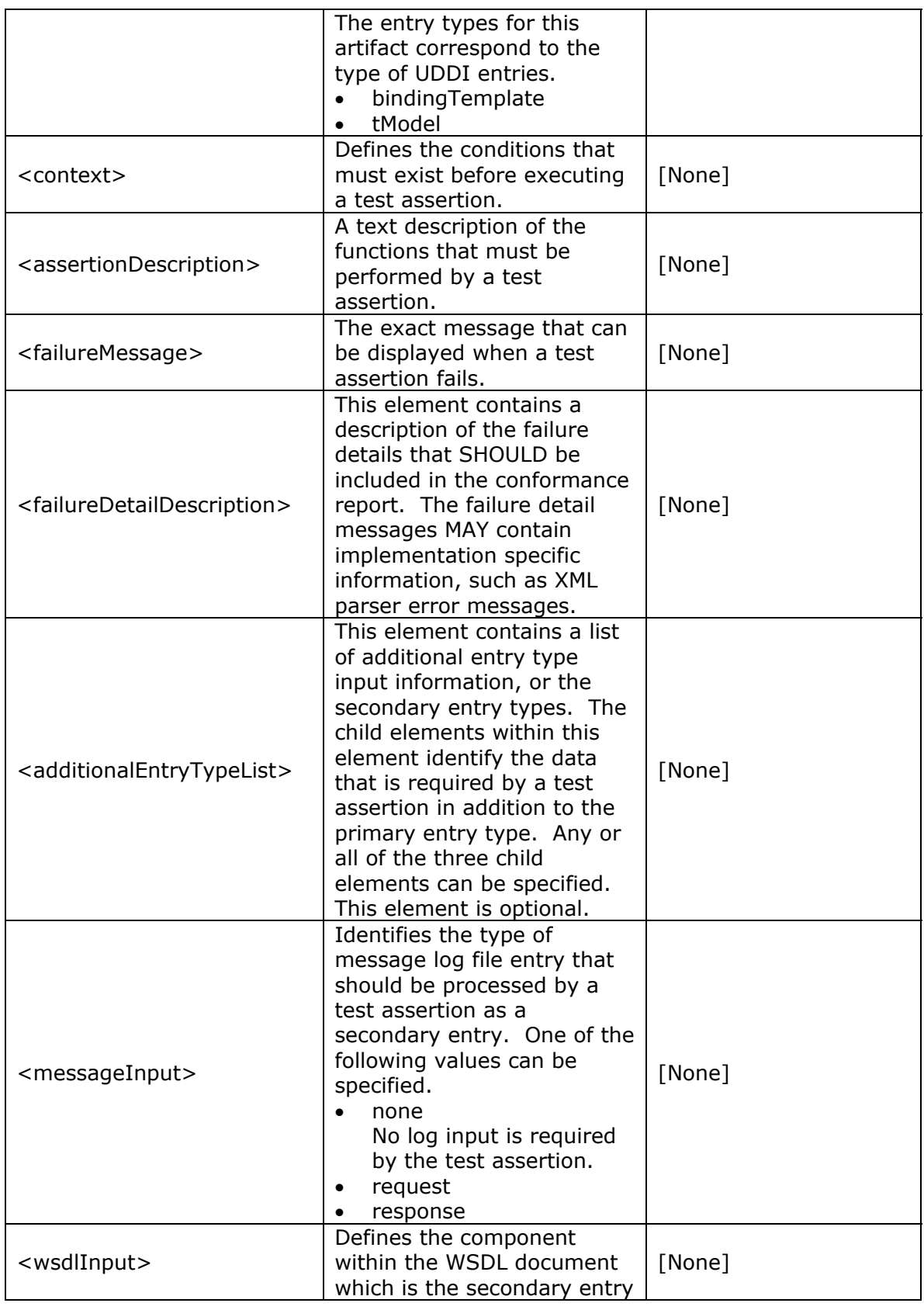

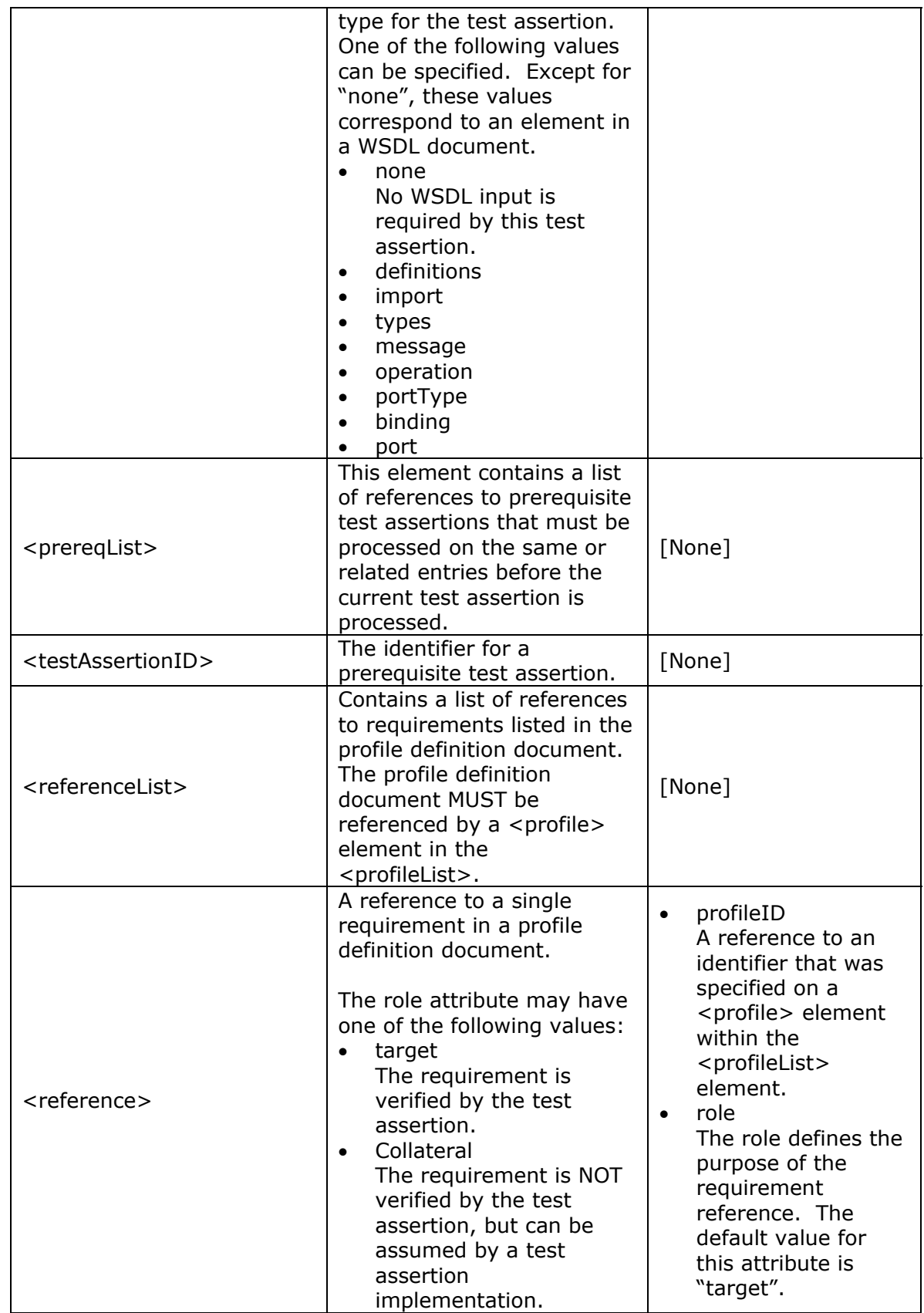

V1.0 July 25, 2003 **Page 29 of 58** 

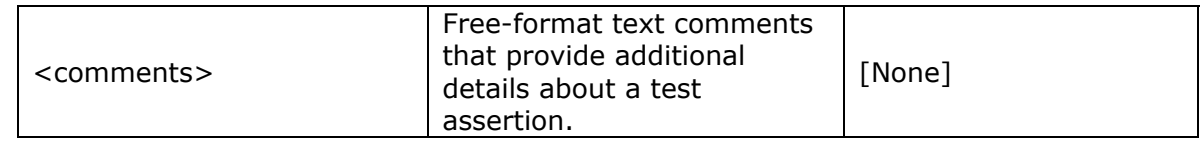

#### **2.6 Message Log File**

The message log file is defined in the Message Monitor functional specification document [1]. The message log file contains one entry for each request or response message that is sent between a client application and a Web service.

#### **2.7 Profile Conformance Report**

The analyzer tool produces one output file. This file contains the conformance report for a Web service. This report contains the conformance test results for the test assertions that have been processed. The conformance report also details the conformance level for each test assertion that was processed, and may list detailed information for any errors that were encountered. The report also contains a summary of the test assertions results. This summary will indicate if the artifacts related to Web service passed or failed the profile conformance test.

The format of the conformance report has been designed so that the contents can be written out as the analyzer tool does its processing. For example, after each entry is processed by an individual test assertion, the result for the test assertion can be written out to the report file.

#### **2.7.1 Conformance Report Format**

The following figure contains an example of a profile conformance report file.

**Note:** This example does not contain a complete conformance report. Most of the test assertion results have been left out.

```
<report name="WS-I Basic Profile Conformance Draft Report. This is a prerelease 
version and no statement can be made from this report on WS-I conformance." 
   timestamp="2003-03-25T16:56:56.905Z"
   xmlns="http://www.ws-i.org/testing/2003/03/report/"
   xmlns:wsi-report="http://www.ws-i.org/testing/2003/03/report/"
   xmlns:wsi-log="http://www.ws-i.org/testing/2003/03/log/"
   xmlns:wsi-common="http://www.ws-i.org/testing/2003/03/common/"
   xmlns:wsi-analyzerConfig="http://www.ws-
i.org/testing/2003/03/analyzerConfig/"
   xmlns:wsi-monConfig="http://www.ws-i.org/testing/2003/03/monitorConfig/"
   xmlns:wsi-assertions="http://www.ws-i.org/testing/2003/03/assertions/"
   xmlns:xsi="http://www.w3.org/2001/XMLSchema-instance">
  <analyzer version="0.91" releaseDate="2003-03-25">
   <implementer name="Web Services Interoperability Organization" 
location="http://www.ws-i.org/testing/2003/03/Analyzer.html"/>
   <environment>
     <runtime name="Java(TM) 2 Runtime Environment, Standard Edition" 
version="1.4.0_03-b04"/>
     <operatingSystem name="Windows 2000" version="5.0"/>
```
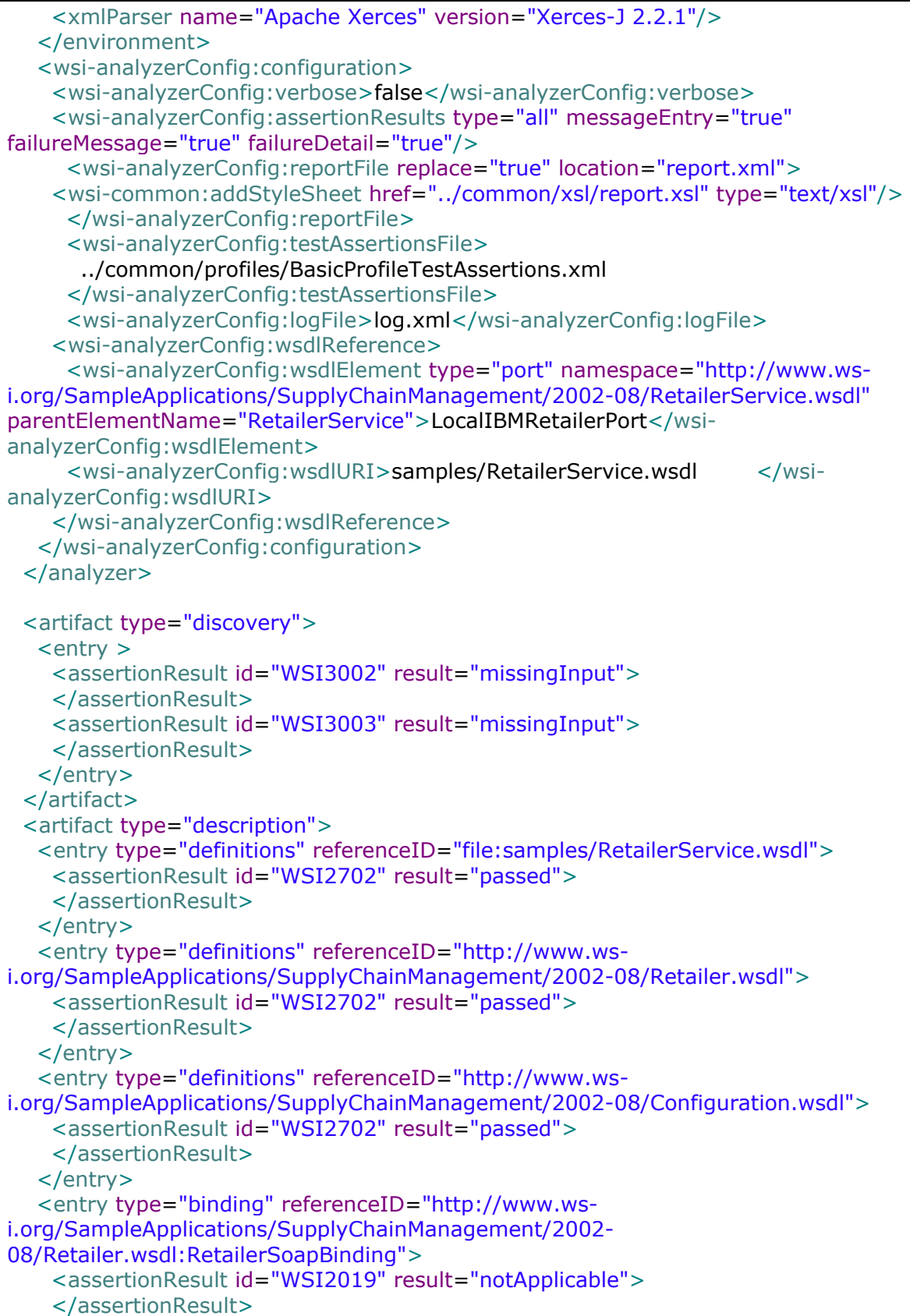

V1.0 July 25, 2003 Page 31 of 58

```
<assertionResult id="WSI2012" result="notApplicable">
     </assertionResult>
    <assertionResult id="WSI2020" result="passed">
     </assertionResult>
     <assertionResult id="WSI2021" result="passed">
     </assertionResult>
     <assertionResult id="WSI2022" result="passed">
     </assertionResult>
     <assertionResult id="WSI2023" result="passed">
     </assertionResult>
    <assertionResult id="WSI2404" result="passed">
     </assertionResult>
    <assertionResult id="WSI2406" result="passed">
     </assertionResult>
     <assertionResult id="WSI2013" result="passed">
     </assertionResult>
     <assertionResult id="WSI2017" result="passed">
     </assertionResult>
   </entry>
   <entry type="portType" referenceID="http://www.ws-
i.org/SampleApplications/SupplyChainManagement/2002-
08/Retailer.wsdl:RetailerPortType">
    <assertionResult id="WSI2010" result="passed">
     </assertionResult>
   </entry>
   <entry type="operation" referenceID="getCatalog" 
parentElementName="RetailerService">
     <assertionResult id="WSI2208" result="passed">
     </assertionResult>
    </entry>
   <entry type="operation" referenceID="submitOrder" 
parentElementName="RetailerService">
     <assertionResult id="WSI2208" result="passed">
     </assertionResult>
   </entry>
  </artifact>
 <artifact type="message">
   <artifactReference timestamp="2003-03-25T16:06:03.605Z">
   <wsi-monConfig:comment>This configuration file is used to test the WS-I sample 
applications.</wsi-monConfig:comment>
   </artifactReference>
   <entry type="requestMessage" referenceID="19">
  <wsi-log:messageEntry xsi:type="wsi-log:httpMessageEntry" ID="19" 
conversationID="1" type="request" timestamp="2003-03-25T14:20:51.234Z">
   <wsi-log:messageContent>[…message content…]</wsi-log:messageContent>
   <wsi-log:senderHostAndPort>127.0.0.1:3666</wsi-log:senderHostAndPort>
   <wsi-log:receiverHostAndPort>localhost:6080</wsi-log:receiverHostAndPort>
   <wsi-log:httpHeaders>POST /Retailer/services/Retailer HTTP/1.0 
Content-Type: text/xml; charset=utf-8 
Accept: application/soap+xml, application/dime, multipart/related, text/* 
User-Agent: Axis/1.0 
Host: localhost:6080
```
V1.0 July 25, 2003 Page 32 of 58

```
Cache-Control: no-cache 
Pragma: no-cache 
SOAPAction: "" 
Content-Length: 3446 
</wsi-log:httpHeaders>
  </wsi-log:messageEntry>
     <assertionResult id="WSI1004" result="passed">
     </assertionResult>
    <assertionResult id="WSI1601" result="passed">
     </assertionResult>
    <assertionResult id="WSI1201" result="passed">
     </assertionResult>
     <assertionResult id="WSI1701" result="passed">
     </assertionResult>
     <assertionResult id="WSI1202" result="passed">
     </assertionResult>
    <assertionResult id="WSI1306" result="notApplicable">
     </assertionResult>
    <assertionResult id="WSI1316" result="notApplicable">
     </assertionResult>
    <assertionResult id="WSI1307" result="passed">
     </assertionResult>
     <assertionResult id="WSI1308" result="passed">
     </assertionResult>
     <assertionResult id="WSI1318" result="passed">
     </assertionResult>
     <assertionResult id="WSI1309" result="passed">
     </assertionResult>
    <assertionResult id="WSI1002" result="passed">
     </assertionResult>
    <assertionResult id="WSI1001" result="warning">
      <failureMessage xml:lang="en">Message is not sent using 
HTTP/1.1.</failureMessage>
      <failureDetail xml:lang="en">POST /Retailer/services/Retailer HTTP/1.0 
Content-Type: text/xml; charset=utf-8 
Accept: application/soap+xml, application/dime, multipart/related, text/* 
User-Agent: Axis/1.0 
Host: localhost:6080 
Cache-Control: no-cache 
Pragma: no-cache 
SOAPAction: & guot; & guot;
Content-Length: 3446 
</failureDetail>
     </assertionResult>
    <assertionResult id="WSI1203" result="notApplicable">
     </assertionResult> 
   </entry> 
   <!-- Other message entry results go here. -->
```
 </artifact> <summary result="passed"> </summary> </report>

#### **Figure 5. Example Profile Conformance Report**

The following table defines each of the elements that can be used in the conformance report file. A complete XML schema definition is in Section A 2.2 on page 48.

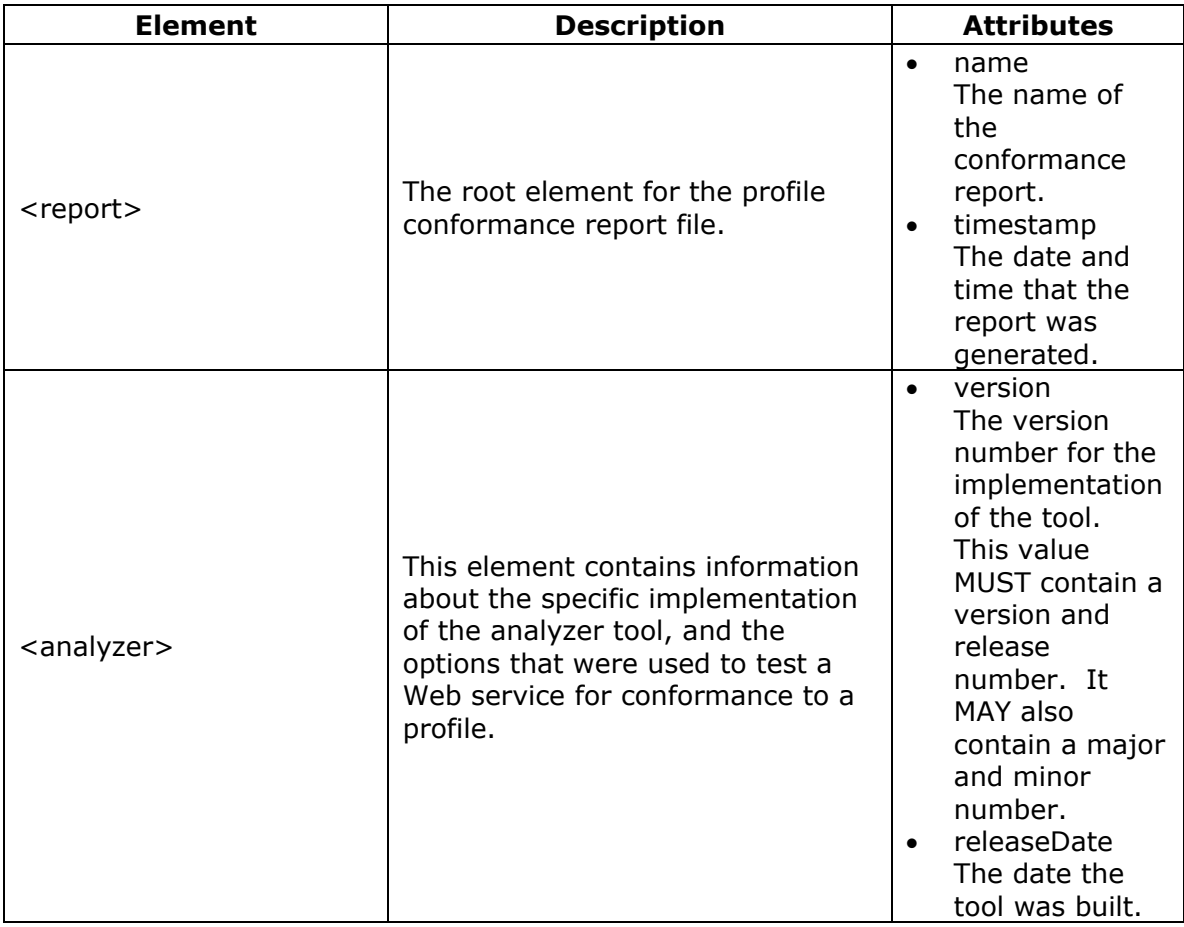

V1.0 July 25, 2003 Page 34 of 58

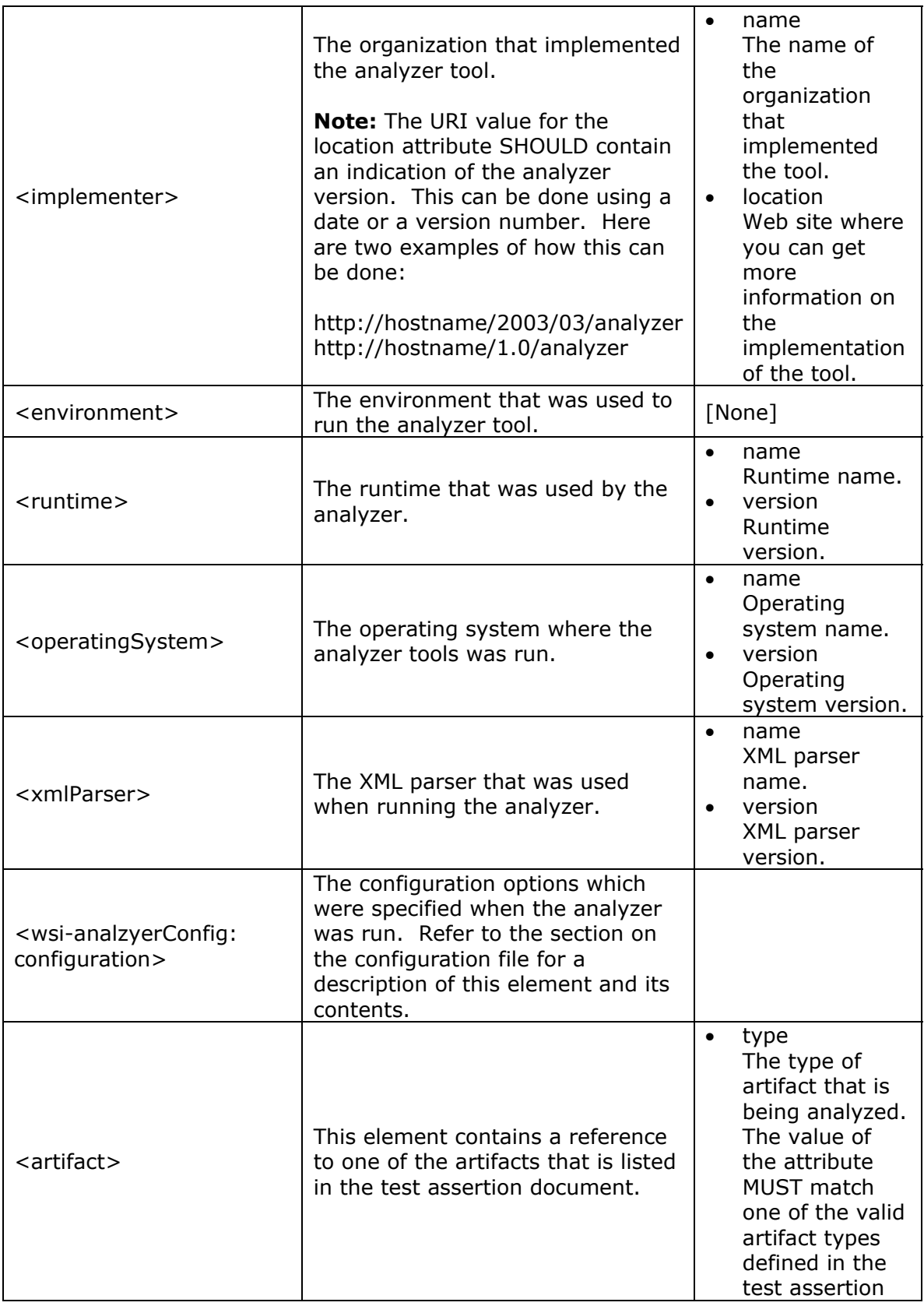

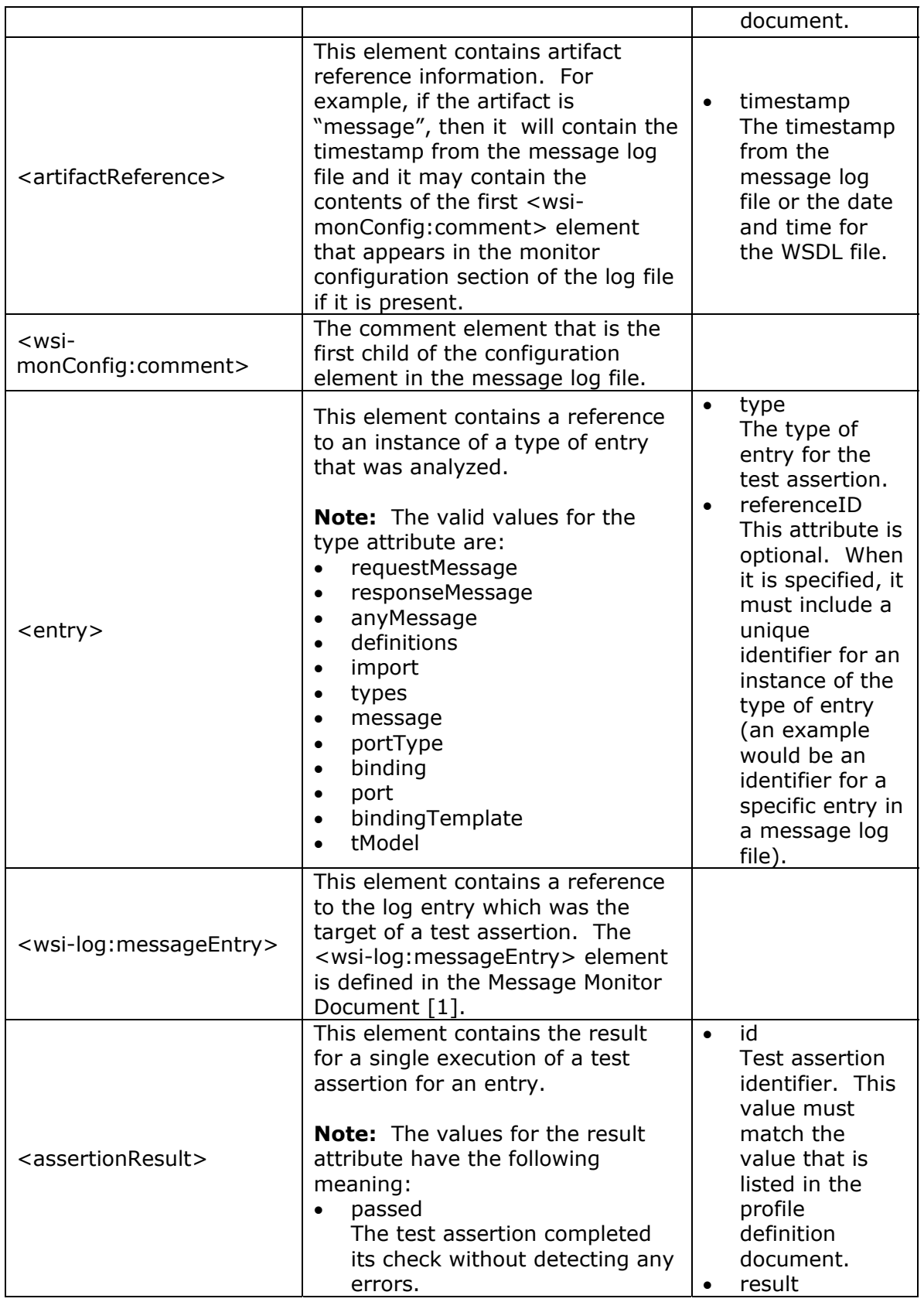

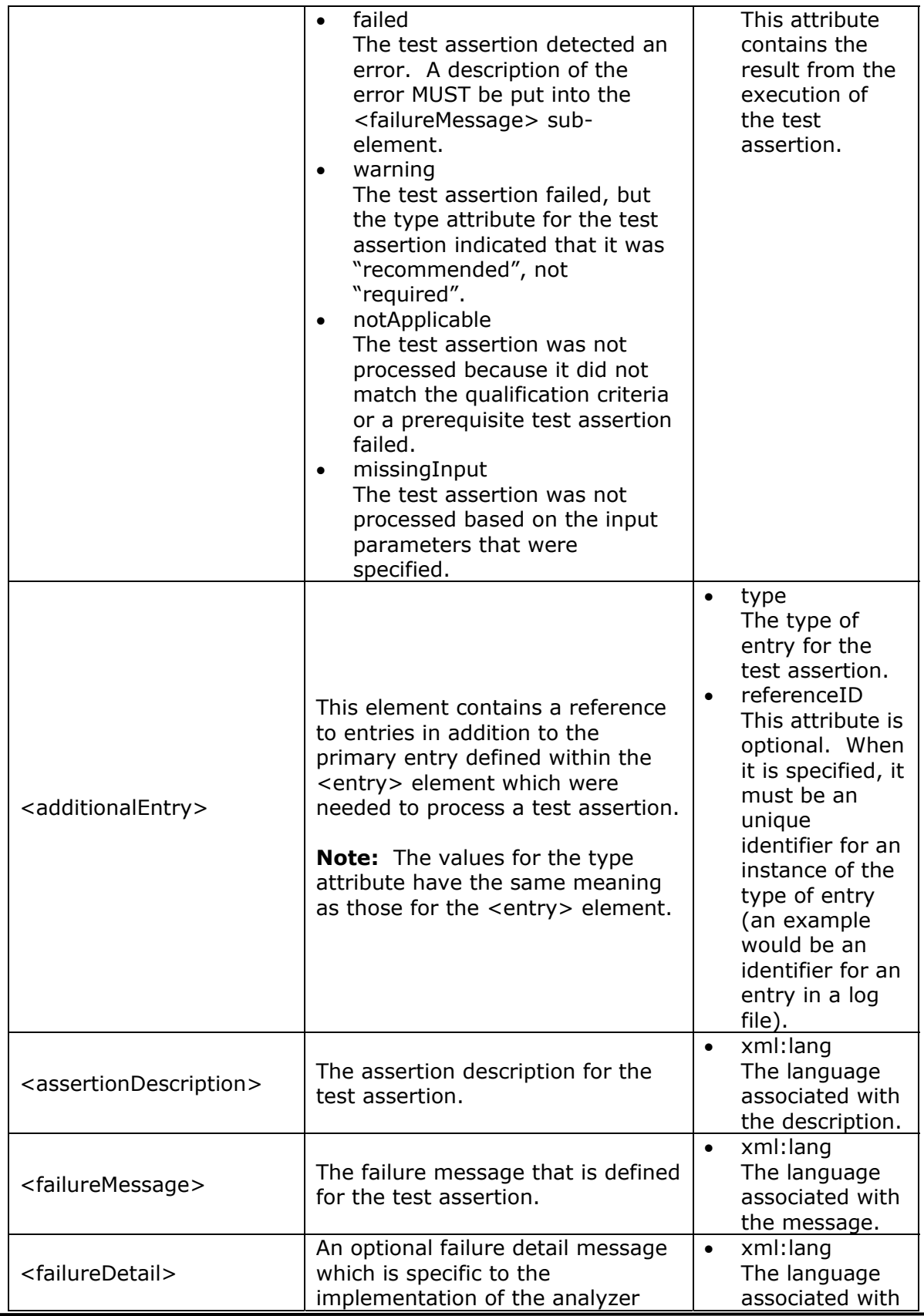

V1.0 July 25, 2003 **Page 37 of 58** 

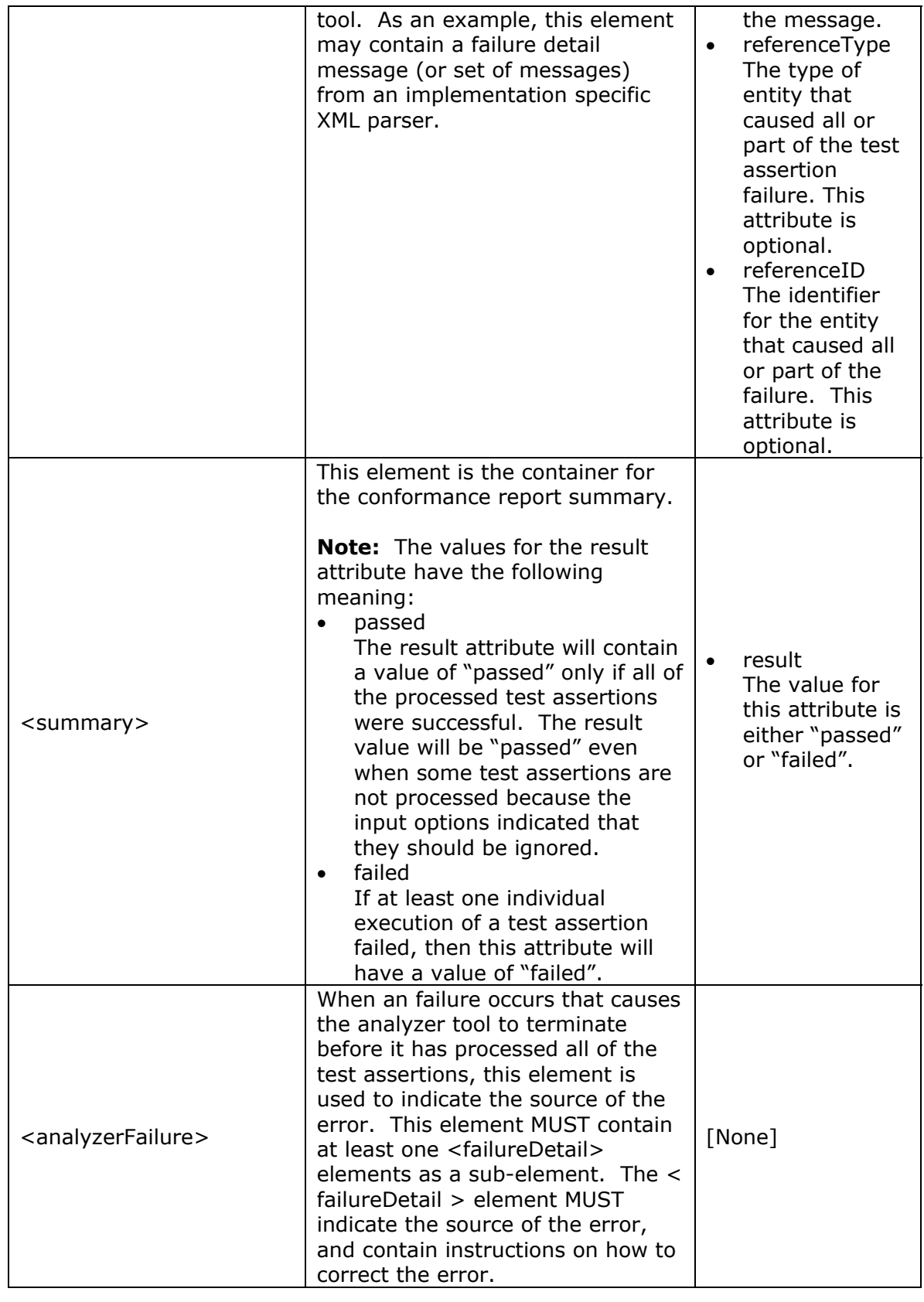

## **2.7.2 Processing Test Assertions**

This section provides additional information on how to process test assertions.

- All test assertions are associated with an artifact definition. Since each artifact correlates to an input option defined in the analyzer configuration file, the artifact's test assertions are only processed against the entries obtained from the input option.
- An artifact defines a class of entry types. For example, the message artifact has request and response entry types. All of the test assertions for an artifact are directly associated with the primary entry type defined in the test assertion. When processing an entry instance, its entry type must match the primary entry type for a test assertion before a test assertion can be processed. If the entry type of an entry instance does not match the primary entry type for a test assertion, then the test assertion MUST NOT be processed.
- All of the test assertions for an artifact MUST have a result of **missingInput** when the configuration option associated with the artifact is not specified, or when the input artifact does not contain any data to analyze. For example, all of the test assertions for the message artifact will have a result of **missingInput** if the log file option was not specified, or if the log file does not contain any entries.
- Test assertions with a result of **missingInput** MUST be listed in the conformance report within an <entry> element that does not contain any attributes.
- A test assertion that requires more than one input, but with one not available MUST be have a result of **notApplicable.**
- The test assertions for the description artifact that have a primary entry type of definitions, import or types MUST be processed once for each WSDL document. For example, if the WSDL document referenced by the analyzer configuration file contains two import elements, these types of test assertions must be processed three times (once for initial WSDL document and once for each document referenced by an import element).

## **2.7.3 Entry Reference Identifier**

The referenceID attribute on the <entry> element MUST contain a reference to the entry instance that was analyzed when the test assertion results for the entry is NOT missingInput. The value of the referenceID attribute will vary depending upon the type of artifact that is being processed.

#### • **discovery**

For an entry type of **bindingTemplate**, the referenceID value MUST be the bindingTemplate key. If the entry type is **tModel**, then the referenceID MUST be a tModel key.

#### • **description**

For this artifact, the referenceID value will vary based on the entry type value. For the **port**, **binding**, **portType**, **operation**, and **message** entry type, the referenceID value MUST be the value of the name attribute on the element for the entry instance. When the entry type is **definitions**, the referenceID value must be the location of the WSDL document. For an entry type of **import**, the referenceID value MUST be the value from the namespace attribute on the <import> element. For the **types** entry type, the referenceID value MUST be the location of the WSDL document with "-Types" appended to it.

#### • **message**

The referenceID value MUST always be the entry identifier for the message log entry.

### **2.7.4 Failure Detail Message Content**

The test assertions in the Test Assertion Document may define the type of content for the <failureDetail> element. The actual content of the <failureDetail> element is implementation specific. Also, when a test assertion has one or more additional entry types and the entry instance is not available when the analyzer is running, then the <failureDetail> element should contain the following text: "Additional entry missing".

#### **2.7.5 Test Assertion Summary Results**

The following terms are used when describing the report summary of a test assertion over a set of artifacts:

- The result summary of processing a Test Assertion (TA) over a set of artifacts is **notApplicable** if either there was no entry usable as a primary entry for this TA, or no primary entry was qualified for this TA.
- The result summary of processing a Test Assertion (TA) over a set of artifacts is **passed** if there were qualified primary entries for this TA, and they all passed the TA.
- The result summary of processing a Test Assertion (TA) over a set of artifacts is **failed** if there were qualified primary entries for this TA, and at least one failed the TA.

### **2.7.6 Report Summary Result**

The following terms are used when describing the general report summary of a set of test assertions over a set of artifacts:

- The summary result for processing a set of test assertions over a set of artifacts is **passed** if, for each test assertion, the summary result was either passed, warning or notApplicable.
- The summary result for processing a set of test assertions over a set of artifacts is **failed** if, for at least one test assertion, the summary result was failed.

#### **2.7.7 Special Considerations when Building a Conformance Report**

The conformance report was designed to contain all of the analysis information that is produced by the analyzer tool. The errors that are typically listed in the conformance report are identified when processing test assertions. But there are other errors that may be encountered by the analyzer tool, which will cause it to terminate. These errors MUST also be listed in the conformance report.

The following guidelines should be used to ensure that the conformance report produced by the analyzer tool contains a well-formed XML document and additional information that explains why the analysis process was terminated.

- All input options must be validated before any test assertions are processed. This includes verifying that all of the input files are accessible. If an input option is not valid or if one or more input files are not accessible, then a conformance report MUST be created that contains the following elements: <report>, <analyzer>, <analyzerFailure>. The <analyzerFailure> element MUST contain at least one <failureDetail> element, which identifies the error and includes information on how to correct the error.
- The conformance report was designed so that it can be written out as test assertions are being processed. If an error is detected while the test assertions are being processed, then the conformance report must be completed so that it is a well-formed XML document. This includes terminating any XML elements that have already been written out to the report file, adding a <analyzerFailure> element that identifies the source of the error, and closing the <report> element.

## **2.7.8 Comparing Conformance Reports from Different Tool Implementations**

When comparing conformance reports that are generated by different implementations of the analyzer tool for the same set of artifact instances, the <analyzer> and <failureDetail> elements should be ignored. These elements contain information that is specific to the implementation of the tool.

## **2.8 Analyzer Validation Process**

The analyzer tool MUST process all of the enabled test assertions, which are defined in the Profile Test Assertion Document. Before processing any test assertions, the analyzer MUST verify that all enabled test assertions can be run. If all of the enabled test assertions can not be run, then a report is generated with an <analyzerFailure> element which describes why the analysis could not processed.

The analyzer tool will have the following primary functions:

#### • **Process Control**

This function will control all processing within the analyzer. It will parse the input configuration options and then pass control to the other functions.

## • **UDDI Entry Validation**

This function will be used only when the input options indicate that the Web service is defined in a UDDI registry. This function MUST validate the UDDI entries for the Web service, to ensure that it conforms to the specification in the profile.

#### • **Web Service Description Validation**

Before processing any of the message log entries, the Web service description must be validated. This function MUST process both the WSDL service description and any XML schema documents that contain data type definitions.

## • **Validation Functions for each Message Log Entry**

A message log file may contain messages for more than one Web service. This function must correlate the messages with the specified Web service definition, and only process the messages which are associated with the Web service. The message correlation process is described in detail in the next

section.

Each of the message log entries are processed one at a time. For each entry that matches the Web service definition, first the transport data is validated and then the SOAP message is validated.

#### • **Build the Conformance Report**

The only output from the analyzer tool is a conformance report. As the test assertions are being processed, the conformance report is built based on the output from the validation functions.

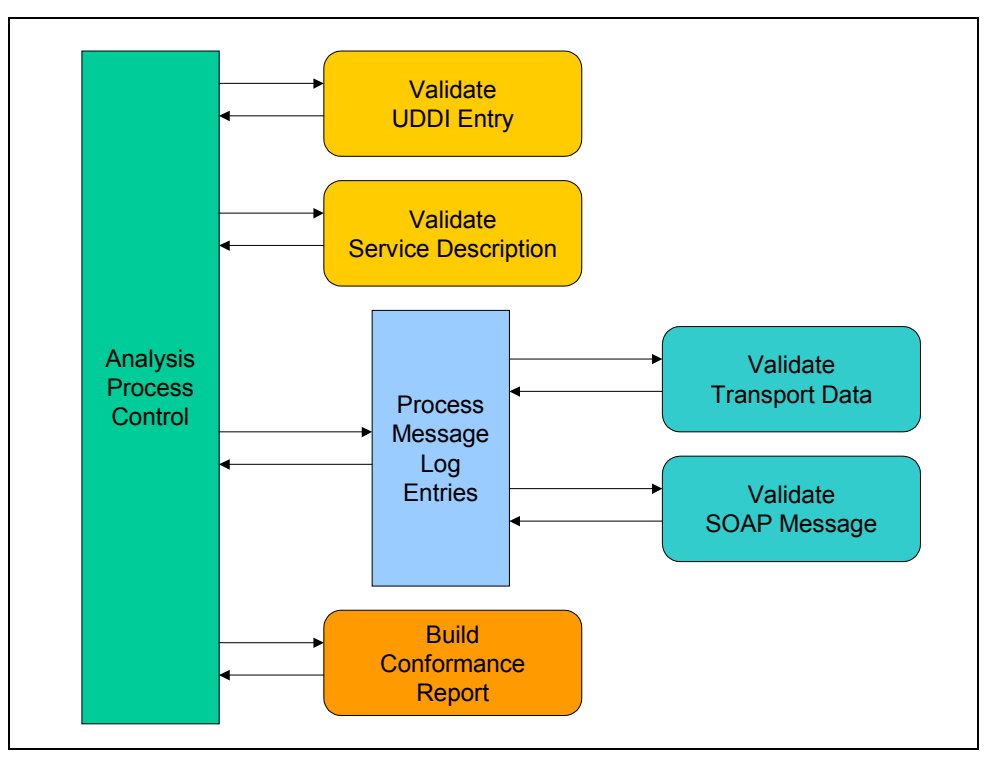

The following figure provides an overview of these functions.

#### **Figure 6. Analyzer Validation Process**

#### **2.8.1 Processing WSDL Import Statements**

All WSDL import elements MUST be processed before processing any test assertions. The import related test assertions should be processed before the other types of test assertions, which mean that they SHOULD appear at the beginning of the description section of the test assertion document.

## **2.8.2 Processing Messages from the Log File**

When processing messages in from the log file, the following process MUST be used to determine the message encoding:

• When the analyzer processes a message entry from the log file, it MUST first look at the BOM attribute on the <messageContent> element to determine the message encoding.

V1.0 July 25, 2003 Page 42 of 58

- If the BOM attribute is not present, then the XML declaration SHOULD be used to determine the encoding.
- If there is no BOM attribute or XML declaration, then the message SHOULD be UTF-8 encoded.
- The charset value in the Content-Type header will be validated against the BOM attribute value and XML declaration encoding value by one of the test assertions.
- Before parsing the message content (e.g. SOAP message), the XML declaration MUST be removed if leaving this line in would cause a parser error.

## **2.8.3 Message Correlation Process**

Since a single message log file can contain messages for more than one Web service, this section defines the method used by the analyzer to correlate a message with a Web service. All of the messages in the log file MUST be run through the correlation process before processing any of the message-related test assertions. If message does not correlate to the specified Web service, then it MUST NOT be processed. This means that the conformance report will not contain an assertion results for any test assertion that did not pass the correlation process.

The analyzer is designed to provide a conformance report for a single Web service. To support messages from multiple web services in one log file, the analyzer MUST be able to correlate a log entry with a Web service.

To do this, the analyzer uses input options which clearly identify the Web service that is being analyzed. In addition, the message correlation process requires the specification of an option, which indicates how extensive the correlation process should be. The values for the type of message correlation process are:

- endpoint correlate messages based on endpoints only
- namespace correlate messages using the endpoint and the namespace in the message
- operation process all message correlation functions (endpoint, namespace, and operation)

Since a Web service definition is not needed for all of the log entry related test assertions, the analyzer should process all of the test assertions that don't need it and then do the correlation assertions. This would help ensure a fairly consistent and valid correlation process.

Here are the fragments of information in the log file that can be used to help correlate a message with a web service definition.

- 1. The host and port for the Web service endpoint. This information is in either the <senderHostAndPort> or the <receiverHostAndPort> depending upon the type of message. If the message is a request message, then it will be in the <receiverHostAndPort> element. If the message is a response to a request, then the host and port will be in the <senderHostAndPort> element.
- 2. URL path for the web service endpoint (in the HTTP POST header for a request message)
- 3. Namespaces from the SOAP message content
- 4. Operation information (derived from message content)

V1.0 July 25, 2003 Page 43 of 58

Based on the information listed above, the following steps MUST be used to correlate a Web service definition with a log entry. The primary issue with this process is that steps 3 and 4 require information from the SOAP message which could be invalid.

- 1. For each request message, match the host and port information for the Web service to the information in the <senderHostAndPort> or <receiverHostAndPort>.
	- a. If the message doesn't match, then the request message and its associated response MUST NOT be processed.
	- b. If the message does match, then go to the next step.
- 2. For a request message, use the host, port, and URL path (from the POST header) to associate the log entry with an endpoint in a WSDL document or UDDI entry.
	- a. If the endpoint does not match, then the request message and its associated response MUST NOT be processed.
	- b. If there is a match and the correlation type option is "endpoint", then process both the request and response message.
	- c. Otherwise go to the next step. (Note: Since more than one service could be available on one endpoint, there is no way to determine if a Web service is correlated to a message based on analyzing just the endpoint.)
- 3. Using the namespaces declared in the request message within the SOAP body element, determine if the service definition declares it. When the specified WSDL binding contains document-literal operation definitions, the namespace is the targetNamespace of the schema that defines the element which is the child of the soap:Body. For rpc-literal operations, the namespace of the child element within the soap:Body is the value of the namespace attribute of the soapbind:body element within the wsdl:input element. All operations in the specified binding should be searched for a namespace match.
	- a. If there is no match, then the request message and its associated response MUST NOT be processed.
	- b. If there is a match and the correlation type option is "namespace", then process both the request and response message.
	- c. Otherwise go to the next step. (Note: The correlation process could be stopped here, but there is no way to ensure that a namespace is used only once.)
- 4. Determine if the request operation name in the specified WSDL binding definition matches the request message content. For document-literal operations, the QName for the child element within the soap:Body is used to search for a WSDL message part definition that has the same name. For rpcliteral operations, the name for the child element within the soap:Body is used to search for an operation definition with the same name. If an operation is found, then the namespace from the child element must match the value of the namespace attribute on the soapbind:body element within the wsdl:input element for that operation definition.
	- a. If there is no match, then the request message and its associated response MUST NOT be processed.
	- b. If there is a match, then process the remaining test assertions for this message.

## **A 1 References**

- [1] Message Monitor Specification http://members.wsi.org/dman/Document.phx/Private+Folders/Community+Folder/Working+Group s/Testing/Working+Drafts/Testing+Tools+Specification++/+WS-I+Test+Tools+Specification+Part+1+?folderId=%2FPrivate+Folders%2FComm unity+Folder%2FWorking+Groups%2FTesting%2FWorking+Drafts%2FTesting+ Tools+Specification++&cmd=download
- [2] Using WSDL in a UDDI Registry Best Practices, http://www.uddi.org/bestpractices.html.
- [3] Basic Profile Version 1.0, Working Group Draft, http://www.ws-i.org/Profiles/Basic/2003-01/BasicProfile-1.0-WGD.html

## **A 2 Schemas**

This section contains the XML schema definitions for the XML documents used and created by the analyzer test tool.

## **A 2.1 Analyzer Configuration File Schema**

This section contains the XML schema definition for the analyzer configuration file.

```
<?xml version="1.0" encoding="utf-8"?>
<xs:schema xmlns:xs="http://www.w3.org/2001/XMLSchema"
   targetNamespace="http://www.ws-i.org/testing/2003/03/analyzerConfig/"
   xmlns:tns="http://www.ws-i.org/testing/2003/03/analyzerConfig/" 
   xmlns:uddi="urn:uddi-org:api_v2" 
   xmlns:wsi-common="http://www.ws-i.org/testing/2003/03/common/"
   elementFormDefault="qualified"> 
  <xs:import namespace="http://www.ws-i.org/testing/2003/03/common/" />
  <xs:element name="configuration" type="tns:configuration" nillable="true"/>
  <xs:complexType name="configuration">
   <xs:sequence>
       <xs:element name="description" type="wsi-common:description" 
minOccurs="0" maxOccurs="1"/>
     <xs:element name="verbose" type="xs:boolean" minOccurs="0" 
maxOccurs="1"/>
     <xs:element name="assertionResults" type="tns:assertionResults"/>
     <xs:element name="reportFile" type="tns:reportFile"/>
     <xs:element name="testAssertionsFile" type="xs:anyURI"/>
     <xs:element name="logFile" type="tns:logFile"/>
     <xs:choice>
      <xs:element name="wsdlReference" type="tns:wsdlReference"/>
      <xs:element name="uddiReference" type="tns:uddiReference"/>
     </xs:choice>
   </xs:sequence>
   <xs:attribute name="name" type="xs:string" use="optional"/>
  </xs:complexType>
  <xs:complexType name="assertionResults">
   <xs:attribute name="type" use="optional" default="all">
     <xs:simpleType>
      <xs:restriction base="xs:string">
       <xs:enumeration value="all"/>
       <xs:enumeration value="onlyFailed"/>
       <xs:enumeration value="notPassed"/>
      </xs:restriction>
     </xs:simpleType>
   </xs:attribute>
   <xs:attribute name="messageEntry" type="xs:boolean" use="optional" 
default="true"/>
   <xs:attribute name="assertionDescription" type="xs:boolean" use="optional" 
          default="false"/>
```
V1.0 July 25, 2003 Page 46 of 58

```
 <xs:attribute name="failureMessage" type="xs:boolean" use="optional" 
          default="true"/>
   <xs:attribute name="failureDetail" type="xs:boolean" use="optional" 
          default="true"/>
  </xs:complexType>
  <xs:complexType name="reportFile">
   <xs:sequence>
     <xs:element name="addStyleSheet" type="wsi-common:addStyleSheet" 
minOccurs="0" maxOccurs="1"/>
   </xs:sequence>
   <xs:attribute name="location" type="xs:anyURI" use="optional"
default="report.xml"/>
   <xs:attribute name="replace" type="xs:boolean" use="optional" 
default="false"/>
  </xs:complexType>
  <xs:complexType name="logFile">
   <xs:simpleContent>
     <xs:extension base="xs:anyURI">
      <xs:attribute name="correlationType" use="optional" default="operation">
       <xs:simpleType>
        <xs:restriction base="xs:string">
          <xs:enumeration value="operation"/>
          <xs:enumeration value="namespace"/>
          <xs:enumeration value="endpoint"/>
        </xs:restriction>
       </xs:simpleType>
      </xs:attribute>
     </xs:extension>
   </xs:simpleContent>
  </xs:complexType>
  <xs:complexType name="wsdlReference">
   <xs:sequence>
     <xs:element name="wsdlElement" type="tns:wsdlElementReference"/>
     <xs:element name="wsdlURI" type="xs:anyURI"/>
     <xs:element name="serviceLocation" type="xs:anyURI" minOccurs="0" 
maxOccurs="1"/>
   </xs:sequence>
  </xs:complexType>
  <xs:complexType name="wsdlElementReference">
   <xs:simpleContent>
     <xs:extension base="xs:NCName">
      <xs:attribute name="type" type="tns:wsdlElementType" use="required"/>
      <xs:attribute name="namespace" type="xs:anyURI" use="required"/>
      <xs:attribute name="parentElementName" type="xs:NCName" 
use="optional"/>
     </xs:extension>
   </xs:simpleContent>
  </xs:complexType>
```
V1.0 July 25, 2003 Page 47 of 58

```
 <xs:simpleType name="wsdlElementType">
   <xs:restriction base="xs:string">
     <xs:enumeration value="port"/>
     <xs:enumeration value="binding"/>
     <xs:enumeration value="portType"/>
     <xs:enumeration value="operation"/>
     <xs:enumeration value="message"/>
   </xs:restriction>
  </xs:simpleType>
  <xs:complexType name="uddiReference">
   <xs:sequence>
     <xs:element name="uddiKey" type="tns:uddiKey"/>
     <xs:element name="inquiryURL" type="xs:anyURI"/>
     <xs:element name="wsdlElement" type="tns:wsdlElementReference" 
minOccurs="0" maxOccurs="1"/>
     <xs:element name="serviceLocation" type="xs:anyURI" minOccurs="0" 
maxOccurs="1"/>
   </xs:sequence>
  </xs:complexType>
  <xs:complexType name="uddiKey">
   <xs:simpleContent>
     <xs:extension base="xs:NMTOKEN">
      <xs:attribute name="type" use="required">
       <xs:simpleType>
        <xs:restriction base="xs:string">
          <xs:enumeration value="bindingKey"/>
          <xs:enumeration value="tModelKey"/>
        </xs:restriction>
       </xs:simpleType>
      </xs:attribute>
     </xs:extension>
   </xs:simpleContent>
  </xs:complexType>
</xs:schema>
```
#### **A 2.2 Profile Test Assertions Document Schema**

This section contains the XML schema definition for the profile test assertion document.

```
<?xml version="1.0" encoding="UTF-8"?>
<xs:schema xmlns:xs="http://www.w3.org/2001/XMLSchema"
   targetNamespace="http://www.ws-i.org/testing/2003/03/assertions/"
   xmlns:tns="http://www.ws-i.org/testing/2003/03/assertions/"
   xmlns:wsi-common="http://www.ws-i.org/testing/2003/03/common/"
   elementFormDefault="qualified">
```
<xs:import namespace="http://www.ws-i.org/testing/2003/03/common/" />

V1.0 July 25, 2003 Page 48 of 58

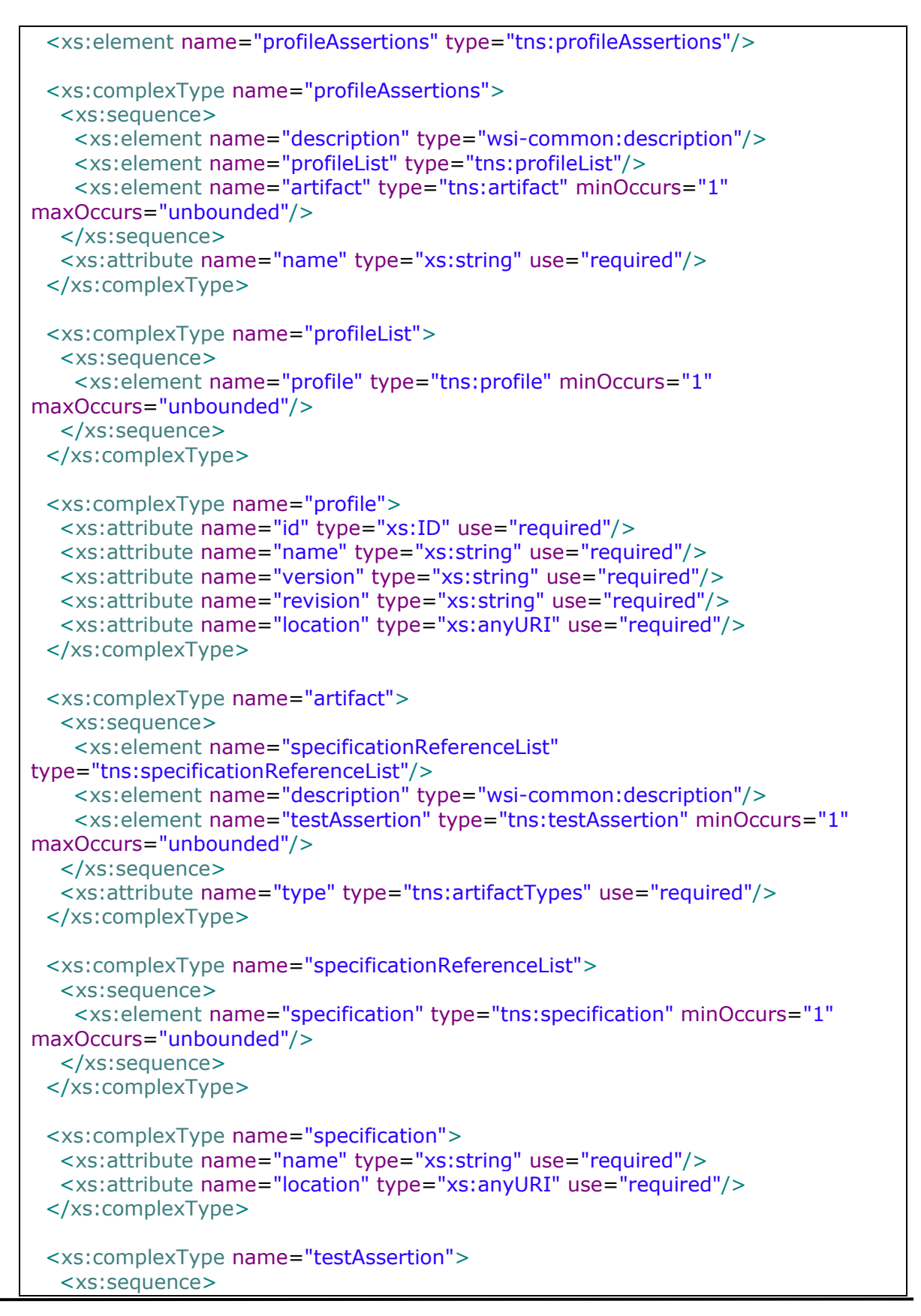

V1.0 July 25, 2003 Page 49 of 58

```
 <xs:element name="context" type="xs:string"/>
     <xs:element name="assertionDescription" type="xs:string"/>
     <xs:element name="failureMessage" type="xs:string"/>
    <xs:element name="failureDetailDescription" type="xs:string"/>
    <xs:element name="additionalEntryTypeList" 
type="tns:additionalEntryTypeList"/>
    <xs:element name="prereqList" type="tns:prereqList"/>
    <xs:element name="referenceList" type="tns:referenceList"/>
     <xs:element name="comments" type="xs:string"/>
    <xs:element name="additionalInfo" type="tns:additionalInfo" minOccurs="0" 
maxOccurs="1"/>
   </xs:sequence>
   <xs:attribute name="id" type="xs:ID" use="required"/>
   <xs:attribute name="entryType" type="tns:entryTypes" use="required"/>
   <xs:attribute name="type" type="tns:testAssertionTypes" use="required"/>
   <xs:attribute name="enabled" type="xs:boolean" use="optional" 
default="true"/>
  </xs:complexType>
  <xs:complexType name="additionalEntryTypeList">
   <xs:sequence>
     <xs:element name="messageInput" type="tns:messageInput" minOccurs="0" 
maxOccurs="1"/>
     <xs:element name="wsdlInput" type="tns:wsdlInput" minOccurs="0" 
maxOccurs="1"/>
   </xs:sequence>
  </xs:complexType>
  <xs:complexType name="prereqList">
   <xs:sequence>
     <xs:element name="testAssertionID" type="xs:string" minOccurs="0" 
maxOccurs="unbounded"/>
   </xs:sequence>
  </xs:complexType>
  <xs:complexType name="referenceList">
   <xs:sequence>
    <xs:element name="reference" type="tns:reference" minOccurs="0" 
maxOccurs="unbounded"/>
   </xs:sequence>
  </xs:complexType>
  <xs:complexType name="reference">
   <xs:simpleContent>
    <xs:extension base="xs:string">
      <xs:attribute name="profileID" type="xs:IDREF" use="required"/>
      <xs:attribute name="role" type="tns:referenceRole" use="optional"/>
    </xs:extension>
   </xs:simpleContent>
  </xs:complexType>
  <xs:simpleType name="artifactTypes">
```

```
V1.0 July 25, 2003 Page 50 of 58
```

```
 <xs:restriction base="xs:string">
     <xs:enumeration value="message"/>
     <xs:enumeration value="description"/>
     <xs:enumeration value="discovery"/>
   </xs:restriction>
  </xs:simpleType>
  <xs:simpleType name="testAssertionTypes">
   <xs:restriction base="xs:string">
     <xs:enumeration value="required"/>
     <xs:enumeration value="recommended"/>
     <xs:enumeration value="notTestable"/>
     <xs:enumeration value="driverTestable"/>
   </xs:restriction>
  </xs:simpleType>
  <xs:simpleType name="messageEntryTypes">
   <xs:restriction base="xs:string">
     <xs:enumeration value="requestMessage"/>
     <xs:enumeration value="responseMessage"/>
   </xs:restriction>
  </xs:simpleType>
  <xs:simpleType name="wsdlEntryTypes">
   <xs:restriction base="xs:string">
     <xs:enumeration value="definitions"/>
     <xs:enumeration value="import"/>
     <xs:enumeration value="types"/>
     <xs:enumeration value="message"/>
     <xs:enumeration value="operation"/>
     <xs:enumeration value="portType"/>
     <xs:enumeration value="binding"/>
     <xs:enumeration value="port"/>
   </xs:restriction>
  </xs:simpleType>
  <xs:simpleType name="uddiEntryTypes">
   <xs:restriction base="xs:string">
     <xs:enumeration value="bindingTemplate"/>
     <xs:enumeration value="tModel"/>
   </xs:restriction>
  </xs:simpleType>
  <xs:simpleType name="additionalEntryTypes">
   <xs:restriction base="xs:string">
     <xs:enumeration value="anyMessage"/>
   </xs:restriction>
  </xs:simpleType>
  <xs:simpleType name="entryTypes">
   <xs:union memberTypes="tns:messageEntryTypes tns:wsdlEntryTypes 
tns:uddiEntryTypes tns:additionalEntryTypes"/>
```
V1.0 July 25, 2003 Page 51 of 58

```
 </xs:simpleType>
  <xs:simpleType name="baseInput">
   <xs:restriction base="xs:string">
    <xs:enumeration value="none"/>
   </xs:restriction>
  </xs:simpleType>
  <xs:simpleType name="messageInput">
   <xs:union memberTypes="tns:messageEntryTypes tns:baseInput"/>
  </xs:simpleType>
  <xs:simpleType name="wsdlInput">
   <xs:union memberTypes="tns:wsdlEntryTypes tns:baseInput"/>
  </xs:simpleType>
  <xs:simpleType name="referenceRole">
   <xs:restriction base="xs:string">
    <xs:enumeration value="target"/>
    <xs:enumeration value="collateral"/>
   </xs:restriction>
  </xs:simpleType>
  <xs:complexType name="additionalInfo">
   <xs:anyAttribute namespace="##any" processContents="lax"/> 
  </xs:complexType>
</xs:schema>
```
## **A 2.3 Conformance Report Schema**

This section contains the XML schema definition for the profile conformance report.

```
<?xml version="1.0" encoding="utf-8"?>
<xs:schema xmlns:xs="http://www.w3.org/2001/XMLSchema"
   targetNamespace="http://www.ws-i.org/testing/2003/03/report/"
   xmlns:tns="http://www.ws-i.org/testing/2003/03/report/" 
   xmlns:wsi-analyzerConfig="http://www.ws-
i.org/testing/2003/03/analyzerConfig/"
   xmlns:wsi-log="http://www.ws-i.org/testing/2003/03/log/"
   xmlns:wsi-monConfig="http://www.ws-i.org/testing/2003/03/monitorConfig/"
   xmlns:wsi-assertions="http://www.ws-i.org/testing/2003/03/assertions/"
   elementFormDefault="qualified"> 
  <xs:import namespace="http://www.ws-i.org/testing/2003/03/analyzerConfig/" />
  <xs:import namespace="http://www.ws-i.org/testing/2003/03/log/" />
  <xs:import namespace="http://www.ws-i.org/testing/2003/03/monitorConfig/" />
  <xs:import namespace="http://www.ws-i.org/testing/2003/03/assertions/" />
```
V1.0 July 25, 2003 Page 52 of 58

```
 <xs:element name="report" type="tns:report" nillable="true"/>
  <xs:complexType name="report">
   <xs:sequence>
     <xs:element name="analyzer" type="tns:analyzer"/>
     <xs:element name="artifact" type="tns:artifact" minOccurs="0" 
maxOccurs="unbounded"/>
     <xs:element name="summary" type="tns:summary" minOccurs="0" 
maxOccurs="1"/>
     <xs:element name="testCoverage" type="tns:testCoverage" minOccurs="0" 
maxOccurs="1"/>
     <xs:element name="analyzerFailure" type="tns:analyzerFailure" minOccurs="0" 
maxOccurs="1"/>
   </xs:sequence>
   <xs:attribute name="name" type="xs:string" use="optional"/>
   <xs:attribute name="timestamp" type="xs:dateTime" use="required"/>
  </xs:complexType>
  <xs:complexType name="analyzer">
   <xs:sequence>
     <xs:element name="implementer" type="tns:implementer"/>
     <xs:element name="environment" type="tns:environment"/>
     <xs:element ref="wsi-analyzerConfig:configuration"/>
   </xs:sequence>
   <xs:attribute name="version" type="xs:string" use="required"/>
   <xs:attribute name="releaseDate" type="xs:date" use="required"/>
  </xs:complexType>
  <xs:complexType name="implementer">
   <xs:attribute name="name" type="xs:string"/>
   <xs:attribute name="location" type="xs:anyURI"/>
  </xs:complexType>
  <xs:complexType name="environment">
   <xs:sequence>
     <xs:element name="runtime" type="tns:environmentElement"/>
     <xs:element name="operatingSystem" type="tns:environmentElement"/>
     <xs:element name="xmlParser" type="tns:environmentElement"/>
   </xs:sequence>
  </xs:complexType>
  <xs:complexType name="environmentElement">
   <xs:attribute name="name" type="xs:string" use="required"/>
   <xs:attribute name="version" type="xs:string" use="required"/>
  </xs:complexType>
  <xs:complexType name="artifact">
   <xs:sequence>
     <xs:element name="artifactReference" type="tns:artifactReference" 
minOccurs="0" maxOccurs="1"/>
     <xs:element name="entry" type="tns:entry" minOccurs="1" 
maxOccurs="unbounded"/>
   </xs:sequence>
```
V1.0 July 25, 2003 Page 53 of 58

```
 <xs:attribute name="type" use="required">
     <xs:simpleType>
      <xs:restriction base="xs:string">
       <xs:enumeration value="message"/>
       <xs:enumeration value="description"/>
       <xs:enumeration value="discovery"/>
      </xs:restriction>
     </xs:simpleType>
   </xs:attribute>
  </xs:complexType>
  <xs:complexType name="artifactReference">
   <xs:sequence>
     <xs:element name="comment" type="xs:string" minOccurs="0" 
maxOccurs="1"/>
   </xs:sequence>
   <xs:attribute name="timestamp" type="xs:dateTime" use="required"/>
  </xs:complexType>
  <xs:complexType name="entry">
   <xs:complexContent>
     <xs:extension base="tns:baseEntry">
      <xs:sequence>
       <xs:element name="messageEntry" type="wsi-log:messageEntry" 
minOccurs="0" maxOccurs="1"/>
       <xs:element name="assertionResult" type="tns:assertionResult" 
minOccurs="1" maxOccurs="unbounded"/>
      </xs:sequence>
     </xs:extension>
   </xs:complexContent>
   </xs:complexType>
  <xs:complexType name="baseEntry">
   <xs:attribute name="type" type="wsi-assertions:entryTypes" use="optional"/>
   <xs:attribute name="referenceID" type="xs:string" use="optional"/>
  </xs:complexType>
  <xs:complexType name="assertionResult">
   <xs:sequence>
     <xs:element name="additionalEntryList" type="tns:additionalEntryList" 
minOccurs="0" maxOccurs="1"/>
     <xs:element name="prereqFailedList" type="tns:prereqFailedList" 
minOccurs="0" maxOccurs="1"/>
     <xs:element name="assertionDescription" type="tns:message" minOccurs="0" 
maxOccurs="1"/>
     <xs:element name="failureMessage" type="tns:message" minOccurs="0" 
maxOccurs="1"/>
     <xs:element name="failureDetail" type="tns:failureDetail" minOccurs="0" 
maxOccurs="unbounded"/>
   </xs:sequence>
   <xs:attribute name="id" type="xs:string" use="required"/>
   <xs:attribute name="result" type="tns:allResults" use="required"/>
```

```
 </xs:complexType>
  <xs:complexType name="prereqFailedList">
   <xs:sequence>
    <xs:element name="testAssertionID" type="xs:string" minOccurs="1" 
maxOccurs="unbounded"/>
   </xs:sequence>
  </xs:complexType>
  <xs:complexType name="additionalEntryList">
   <xs:sequence>
    <xs:element name="additionalEntry" type="tns:additionalEntry" minOccurs="1" 
maxOccurs="unbounded"/>
   </xs:sequence>
  </xs:complexType>
  <xs:complexType name="additionalEntry">
   <xs:complexContent>
    <xs:extension base="tns:baseEntry"/>
   </xs:complexContent>
  </xs:complexType>
  <xs:complexType name="summary">
   <xs:attribute name="result" type="tns:summaryResults" use="required"/>
  </xs:complexType>
  <xs:complexType name="testCoverage">
   <xs:sequence>
    <xs:element name="service" type="tns:service" minOccurs="1" 
maxOccurs="unbounded"/>
   </xs:sequence> 
  </xs:complexType>
  <xs:complexType name="service">
   <xs:sequence>
    <xs:element name="operation" type="tns:operation" minOccurs="1" 
maxOccurs="unbounded"/>
   </xs:sequence> 
   <xs:attribute name="name" type="xs:NCName" use="required"/>
   <xs:attribute name="location" type="xs:anyURI" use="required"/>
  </xs:complexType>
  <xs:complexType name="operation">
   <xs:attribute name="messages" type="xs:integer" use="required"/>
   <xs:attribute name="name" type="xs:NCName" use="required"/>
   <xs:attribute name="input" type="xs:NCName" use="required"/>
   <xs:attribute name="output" type="xs:NCName" use="required"/>
   <xs:attribute name="fault" type="xs:NCName" use="optional"/>
  </xs:complexType>
  <xs:complexType name="analyzerFailure">
   <xs:sequence>
```
V1.0 July 25, 2003 Page 55 of 58

```
 <xs:element name="failureDetail" type="tns:message"/>
   </xs:sequence> 
  </xs:complexType>
  <xs:complexType name="message">
   <xs:simpleContent>
     <xs:extension base="xs:string"/>
   </xs:simpleContent>
  </xs:complexType>
  <xs:complexType name="failureDetail">
   <xs:complexContent>
     <xs:extension base="tns:message">
      <xs:attribute name="referenceType" type="tns:referenceType" 
use="optional"/>
      <xs:attribute name="referenceID" type="xs:string" use="optional"/>
    </xs:extension>
   </xs:complexContent>
  </xs:complexType>
  <xs:simpleType name="referenceType">
   <xs:restriction base="xs:string">
    <xs:enumeration value="operation"/>
    <xs:enumeration value="message"/>
   </xs:restriction>
  </xs:simpleType>
  <xs:simpleType name="summaryResults">
   <xs:restriction base="xs:string">
    <xs:enumeration value="passed"/>
    <xs:enumeration value="failed"/>
   </xs:restriction>
  </xs:simpleType>
  <xs:simpleType name="otherResults">
   <xs:restriction base="xs:string">
    <xs:enumeration value="warning"/>
    <xs:enumeration value="notApplicable"/>
    <xs:enumeration value="missingInput"/>
   </xs:restriction>
  </xs:simpleType>
  <xs:simpleType name="allResults">
   <xs:union memberTypes="tns:summaryResults tns:otherResults"/>
  </xs:simpleType>
</xs:schema>
```
#### **A 2.4 Common Element Schema**

```
<?xml version="1.0" encoding="UTF-8"?>
<xs:schema xmlns:xs="http://www.w3.org/2001/XMLSchema" 
  targetNamespace="http://www.ws-i.org/testing/2003/03/common/"
```
V1.0 July 25, 2003 Page 56 of 58

```
 xmlns:wsi-common="http://www.ws-i.org/testing/2003/03/common/">
  <xs:complexType name="description">
   <xs:simpleContent>
    <xs:extension base="xs:string">
   \lt 1 - - <xs:attribute ref="xml:lang"/>
    -->
    </xs:extension>
   </xs:simpleContent>
  </xs:complexType> 
 <xs:element name="addStyleSheet" type="wsi-common:addStyleSheet" /> 
 <xs:complexType name="addStyleSheet">
   <xs:attribute name="href" type="xs:anyURI" use="required"/>
   <xs:attribute name="type" type="xs:string" use="optional" default="text/xsl"/>
   <xs:attribute name="title" type="xs:string" use="optional"/>
   <xs:attribute name="media" type="xs:string" use="optional"/>
   <xs:attribute name="charset" type="xs:string" use="optional"/>
   <xs:attribute name="alternate" type="xs:boolean" use="optional"/>
 </xs:complexType>
</xs:schema>
```
## **A 3 Existing Tools and Source Code**

This section identifies existing tools and source code that can be used to build the analyzer tool.

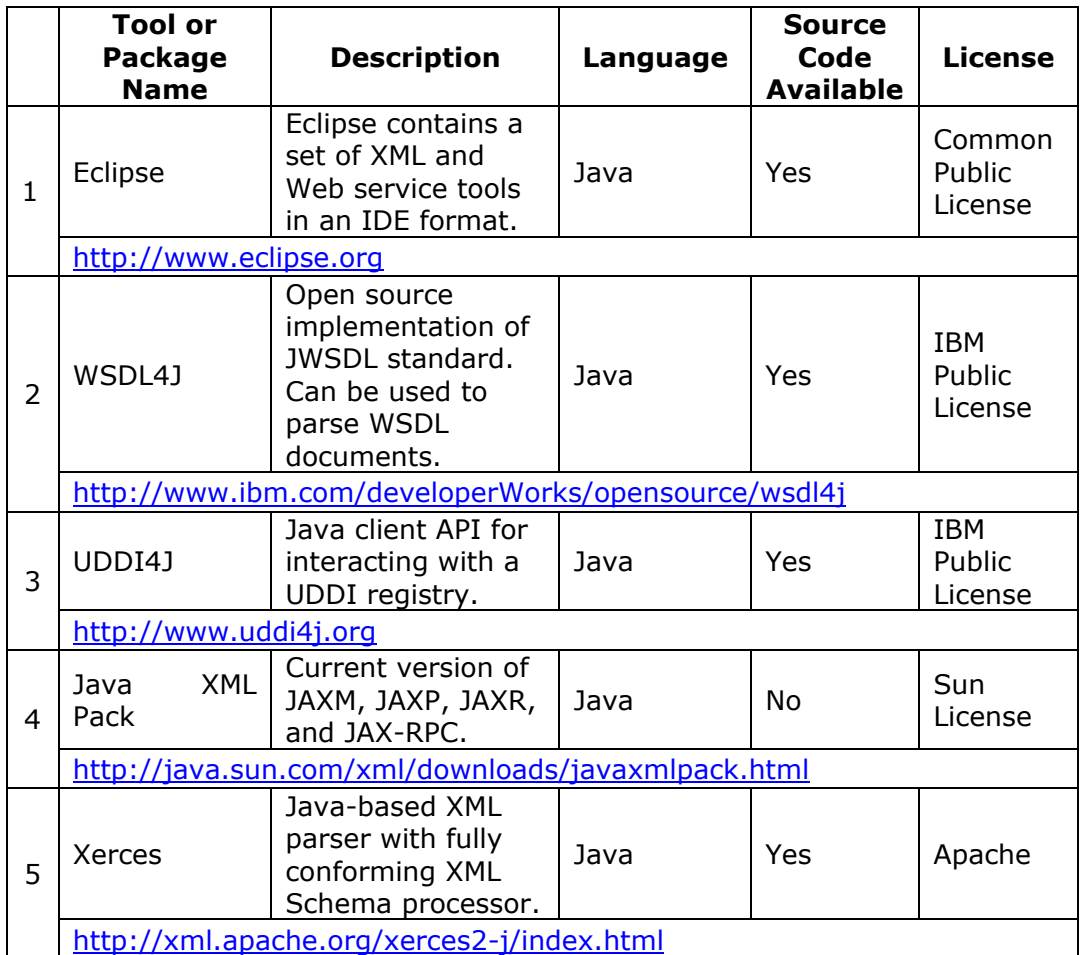